**eská zem d lská univerzita v Praze**

**Provozn ekonomická fakulta Katedra systémového inženýrství**

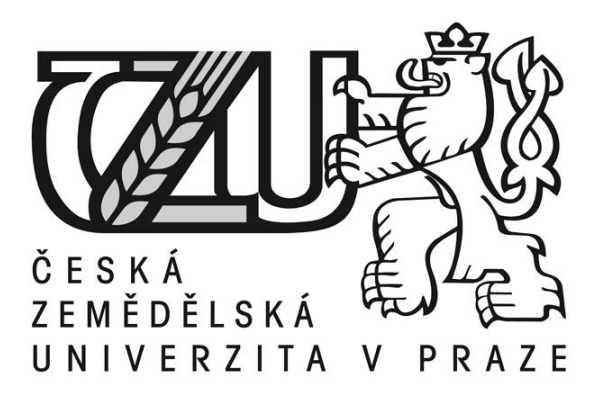

# **Bakalá ská práce**

# Hodnocení efektivnosti slu ování katastrálních pracovi**v Plze ském kraji**

**Pacholí ková Petra**

**© 2014 ZU v Praze** 

ČESKÁ ZEMĚDĚLSKÁ UNIVERZITA V PRAZE

Katedra systémového inženýrství Provozně ekonomická fakulta

# ZADÁNÍ BAKALÁŘSKÉ PRÁCE

# Pacholíčková Petra

Veřejná správa a regionální rozvoj - k.s. Klatovy

#### Název práce

Analýza efektivnosti slučování katastrálních pracovišť v Plzeňském kraji

#### Anglický název

Efficiency analysis of merging the cadastral offices in Pilsen region

#### Cíle práce

Cílem bakalářské práce je pomocí metody DEA – Data Envelopment Analysis hodnocení efektivity jednotlivých katastrálních pracovišť v Plzeňském kraji s ohledem na jejich plánované (provedené) slučování.

#### Metodika

- nastudování odborné literatury

- výběr metod hodnocení efektivnosti
- zpracování dat pomocí modelů metody datových obalů
- popis a zhodnocení výsledku
- analýza možného řešení

#### Harmonogram zpracování

11/2012 - výběr tématu

11/2012 - konzultace o vhodnosti tématu s vedoucím práce

05/2013 - účast na informačním semináři věnujícímu se bakalářským pracím

05/2013 - odevzdání: klíčových slov, cílu, metodiky, harmonogramu a doporučených zdrojů

informací v systému Badis

08/2013 – získání dat vstupů a výstupů

09/2013 - práce s modely hodnocení efektivnosti

10-12/2013 - zhodnocení výsledků

1/2014 - předložení práce vedoucímu

02/2014 - editace práce, zapracování připomínek

02/2014 - odevzdání kompletní práce

Česká zemědělská univerzita v Praze \* Kamýcká 129, 165 21 Praha 6 - Suchdol

#### Rozsah textové části

30-40 stran

#### Klíčová slova

katastr nemovitostí, hodnocení efektivnosti, DEA - Data Enveloment Analysis, metoda datových obalů, virtuální jednotka, váha vstupů a výstupů

#### Doporučené zdroje informací

ŠUBRTT. a kolektiv 2011. Ekonomicko - matematické metody. Plzeň: Vydavatelství a nakladatelství Aleš Čeněk, ISBN 978-80-7380-345-2

FIALA P. a kolektiv 2010. Operační výzkum – nové trendy. Praha: Professional Publishing, ISBN 978-80-7431-036-2 JABLONSKÝ J. a DLOUHÝ M. 2004. Praha: Professional Publishing, ISBN 80-86419-49-5

FIALA P. 2008. Modely a metody rozhodování. Praha: Vysoká škola ekonomická v Praze, nakladatelství Oeconomica, ISBN 978-80-245-1345-4

Vedoucí práce Houška Milan, doc. Ing., Ph.D.

Termín odevzdání březen 2014

SW

doc. Ing. Tomáš Šubrt, Ph.D. Vedoucí katedry

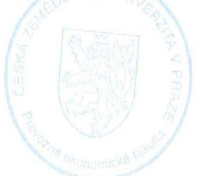

prof. Ing. Jan Hron, DrSc., dr. h. c. Děkan fakulty

V Praze dne 9.10.2013

Česká zemědělská univerzita v Praze \* Kamýcká 129, 165 21 Praha 6 - Suchdol

estné prohlá-ení

Prohla-uji, fle svou bakalá skou práci "Hodnocení efektivnosti slu ování katastrálních pracovi- v Plze ském kraji" jsem vypracoval(a) samostatn pod vedením vedoucího bakalá ské práce a s pouflitím odborné literatury a dal-ích informa ních zdroj, které jsou citovány v práci a uvedeny v seznamu literatury na konci práce. Jako autor(ka) uvedené bakalá ské práce dále prohla-uji, fle jsem v souvislosti s jejím vytvo ením neporu-il(a) autorská práva t etích osob.

V Praze dne

Pod kování

Ráda bych touto cestou pod kovala Ing. Milanu Hou-kovi Ph.D. za p ijetí vedení mé práce a za cenné p ipomínky, podn tné rady a odborné vedení, kterým p isp l k vypracování této práce.

# Hodnocení efektivnosti slu ování katastrálních pracovi**v Plze ském kraji**

**----------------------------------------------------------------------**

**Efficiency analysis of merging the cadastral offices in Pilsen region**

#### **Souhrn**

Práce se zabývá hodnocením efektivnosti slu ování katastrálních pracovi- v Plze ském kraji, cofilze v dne-ní dob povať bovat za velmi d leflité z hlediska zhodnocení efektivnosti nakládání s finan ními prost edky na výkon státní správy. Pro moflnost srovnání jsou v práci použita data poskytnutá z ISKN (Informa ní systém katastru nemovitostí) z období duben afl zá í za poslední t i roky. V rámci kafldého roku je pak pomocí metody DEA ó Data Envelopment Analysis, metoda datových obal sestaven za sledované období model, který zachycuje postupnou redukci pracovi–. Práce se samoz ejmé také podrobn zabývá obecným popisem metody DEA. Praktické pouflití této metody lze spat it v moflnosti doporu ení, které hodnoty se musí zm nit, aby se dané katastrální pracovi-t stalo efektivním. Na základ toho, je pak moflné sestavit návrh, tj. jaké hodnoty musí jednotlivé vstupy i výstupy dosahovat, aby se pracovi-t stalo efektivním. Hlavními záv ry práce jsou, fle témě v–echny pracovi–t jsou efektivní a doporu uje se pouze sledovat rezervy u n kterých pracovi- a pop ípad je vyuflít ve prosp ch vykonávání dal-ích pracovních úkol .

#### **Summary**

The present research work concerns the evaluation of the effectiveness of combining cadastral workplaces in the Pilsen region. Nowadays, this is important for the evaluation of the effectiveness of working with financial means, carrying out state administration. In order to be able to compare, data from April to September of the last three years from the ISKN (Informa ní Systém Katastru Nemovitostí ó Informative System of the Estate Cadaster) have been used in the present research. A model is set up for the selected period in every year using the DEA method 6 Data Envelopment Analysis, which portrays the gradual decrease of workplaces. Naturally this research also describes the DEA method in great detail. The practical use of this method becomes clear through the possibility of recommending which values should be changed in order for the given cadastral workplace to be effective. Based on this it will be possible to create a proposal of changes. That is to say, what values individual inputs or outputs should reach for the workplace to become effective. The final conclusion of this research is that nearly all workplaces are effective and it recommends only to monitor the reserves of some workplaces and perhaps use them in order to carry out other work tasks.

Klí ová slova: katastr nemovitostí, hodnocení efektivnosti, DEA ó Data Envelopment Analysis, metoda datových obal , virtuální jednotka, váha vstup a výstup .

Keywords: land registr, evulation of efficiency, DEA 6 Data Envelopment Analysis, method of data packet, virtual unit, weight of inputs and outputs.

# Obsah:

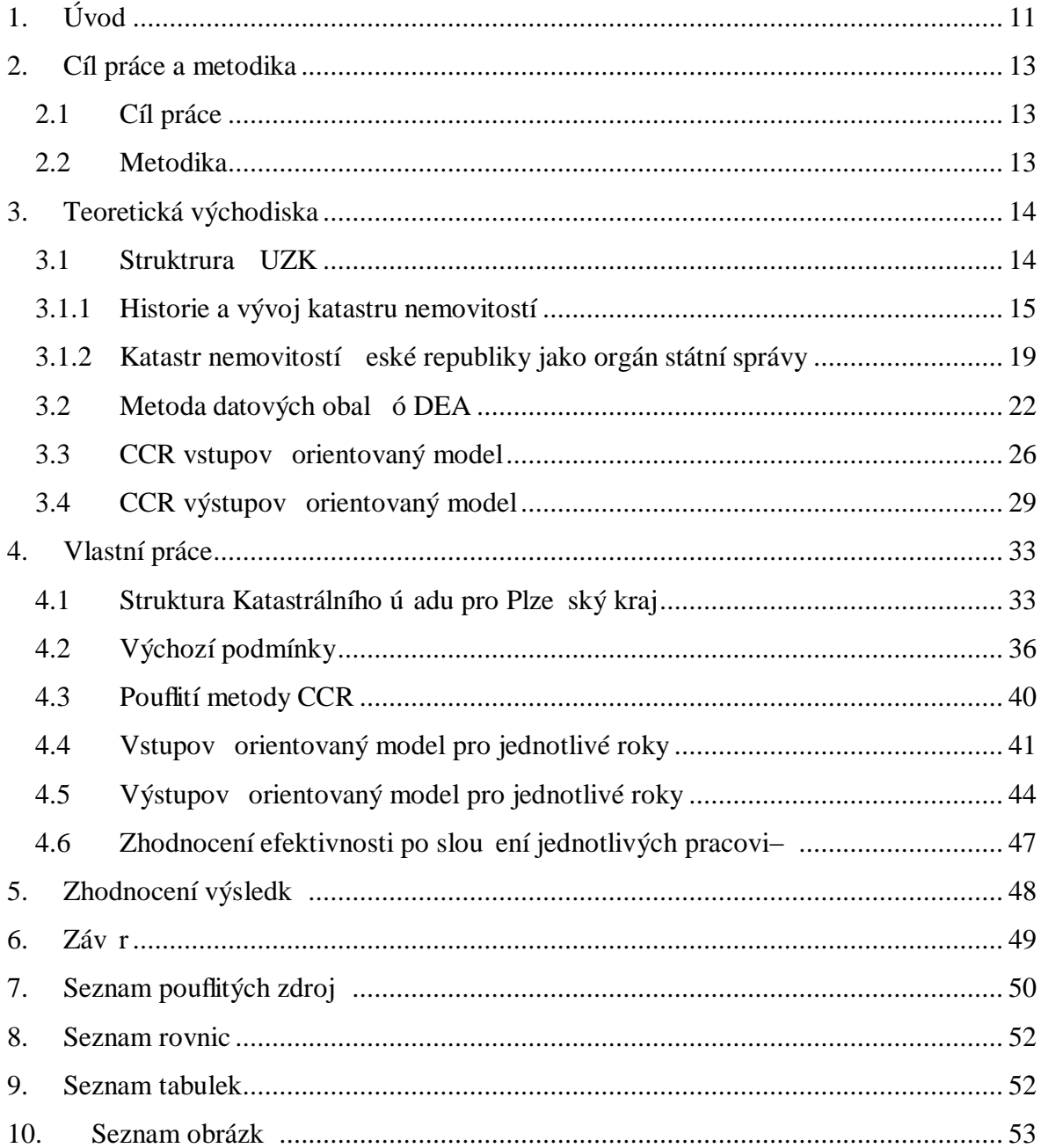

#### **Seznam zkratek**

EMS ó Efficiency Measurement Systém DEA ó Data Envelopment Analysis CCR ó výpo etní metoda dle autor Charnese, Coopera a Rhodese UZK ó eský ú ad zem mický a katastrální JTSK - Jednotná trigonometrická sí katastrální S-JSTK ó systém Jednotné trigonometrické sít katastrální JEP ó Jednotná evidence p dy SPI ó soubor popisných informací SGI ó soubor geodetických informací ISKN ó Informa ní systém katastru nemovitostí APV ó aplikace po íta ové verze Nahlíflení do KN ó nahlíflení do katastru nemovitostí RUIAN ó Registr územní identifikace, adres a nemovitostí GNSS ó Global Navigation Satellite ó Globální druflicový polohový systém ICT ó informa ní a komunika ní technologie V ó ízení pro vy ízení návrhu na vklad PGP ó ízení pro vy ízení fládosti o potvrzení geometrického plánu PU 6 ízení pro vy ízení fládosti o poskytnutí informací Z ó ízení pro vy ízení fládosti o zápis záznamem THM ó technicko hospodá ské mapování

# 1. Úvod

V dne–ní dob kafldý subjekt, který podniká, se snaflí být konkurenceschopný, a tudífl je nucen e-it efektivitu svého konání v nejr zn j-ích podobách. Je d leflité si ud lat p edstavu o efektivit práce i vynaloflených nákladech nap . na sluflby, na výdaje za energie i materiál na výrobu zboflí. Faktor, které tyto skute nosti ovliv ují, je celá ada a p áním kafldého fungujícího podniku je, aby náklady byly co nejnifl-í a p itom z staly výstupy konstantní nebo se dokonce zvy-ovaly.

Jiné by to nem lo být ani v sektoru ve ejném. A ve slofikách ve ejné správy chybí prvek udržení konkurenceschopnosti, je nezbytné, aby se zbyte n neplýtvalo ve ejnými finan ními prost edky a tudífl taktéfl jako u soukromé sféry platilo to, fle by náklady m ly být co nejnifl-í a ve ejná správa byla efektivní ve svých výstupech v podob nejr zn j-ího rozhodování, jako je vydávání správních akt apod. O dlouhodobé zefektiv ování výkonu ve ejné správy tj. státní správy se snaflí jifl dlouhá léta nejvy–í politická sféra. Snaha o nejefektivn j-í výkon by ale nem la p icházet pouze z vy-ích míst, ale naopak od on ch ú edník vykonávajících státní správu. Pro pracovníky celé ve ejné správy by znalost metod zji- ování efektivity m la být nezbytnou sou ástí kvalifikace, nebo rozhodování je jedna z hlavních náplní jejich práce.

Tato práce se zabývá podrobn ji zkoumáním efektivity katastrálních pracoviv Plze ském kraji, nebo v posledních letech do-lo k velkým reorganiza ním zm nám, které v první ad m ly za úkol u-et it na nákladech a zefektivnit výstupy.

V práci jsou použita data poskytnutá editelem Katastrálního ú adu pro Plze ský kraj Ing. Vladimírem Grösslem a p esn odpovídají skute nému stavu. Jedná se hlavn o po ty pracovních míst pro jednotlivá katastrální pracovi-t a dále po ty ízení, tj. po ty vy ízených podání i po ty poskytnutých informací ve ejnosti na pofládání, které pracovi-t vy ídí. Dle pofladavku pana editele, v práci u jednotlivých výstupních dat a výpo t nebudou konkrétn jmenována ona katastrální pracovi-t, budou pouze o íslována po adovým íslem a ozna ena fiktivním názvem. Z práce pak bude moflno vy íst kolik pracovi- je efektivních a pro neefektivní pracovi-t budou doporu ena opat ení směrující k tomu, aby se efektivními stala. Dále jifl bude pouze na vedení ú adu, zda se bude chtít o tyto metody zajímat a vyuflívat jejich zji-t ní.

#### 2. Cíl práce a metodika

V následujících dvou bodech této práce budou vyjád eny cíle a metodika k dosažení vytý ených cíl .

#### 2.1 Cíl práce

Prvotním cílem této práce je analýza efektivnosti v-ech katastrálních pracoviv Plze ském kraji, popsat aktuální stav a vývoj v posledních 3 letech a v návaznosti na to navrhnout p ípadná opat ení nebo doporu ení. Dal-ím cílem je poskytnout tená i ucelenou p edstavu jak je moflné zjistit a pomocí kterých model ur it efektivitu hodnocených objekt .

#### 2.2 Metodika

Metodika tvorby bakalá ské práce spo ívala v n kolika na sebe navazujících úkonech. Nejd íve byla shromáfid na literatura zabývající se hodnocením efektivity a to hlavn vybranou metodou DEA ó metoda obalových dat. Dále bylo nutné zajistit pot ebná data ze strany eského ú adu katastrálního a zem meřického a zapsat je do vstupních tabulek, aby mohly být provedeny jednotlivé výpo ty pomocí po íta ového softwaru EMS ó Efficiency Measurement System verze 1.3.0, který byl poskytnut vedoucím práce pro studijní ú ely. Samotný výpo et byl sice proveden po íta ov , ale pro pochopení problematiky bylo nutné i nastudování obecného výpo tu této metody. Tato práce samoz ejm také popisuje za azení metody DEA mezi metody vícekriteriální analýzy, obecné výpo ty této metody a popis modelu CCR vstupov orientovaného i výstupov orientovaného, ze kterého je následn vycházeno v praktické ásti této práce.

## 3. Teoretická východiska

ást této práce se zabývá strukturou eského ú adu zem meického a katastrálního, jeho funkcí ve ve ejné správ a stru ným popisem inností, kterými se zabývá. Je zde i podkapitola mapující stru ný vývoj katastru nemovitostí a hrubý nástin vývoje mapování na území eské republiky.

Dále je zde popsána metoda DEA ó Data Envelopment Analysis, kterou lze za adit mezi metody vícekriteriální analýzy. Tyto modely rozhodování zobrazují rozhodovací problémy, v nichfl se d sledky rozhodnutí posuzují podle více kritérií. Braní v úvahu více kritérií vná-í do e-ení mnoho obtíflností spojených s r znorodostí a hlavním ú elem t chto model je nalezení nejvýhodn j-í alternativy ze v-ech uvaflovaných hledisek.<sup>1</sup> Speciálním typem modelu, pat ící do skupiny vícekriteriálního programování, kde se nachází nekone n mnoho prvk , které jsou vyjád eny pomocí omezujících podmínek, a ohodnocení je pak dáno kriteriálními funkcemi, je model DEA neboli model datových obal . 2

### 3.1 Struktrura UZK

eský ú ad zem měřický a katastrální je úst edním správním ú adem zem měři ství a katastru nemovitostí eské republiky v rozpo tové kapitole ministerstva zem d lství eské republiky. Tento centrální ú ad byl zaloflen zákonem . 359/1992 Sb., o zem m $ických a katastrálních orgánech ze dne 1. ledna 1993<sup>3</sup> ve zn ní zákona 175/2003$ Sb. a spravuje 14 krajských katastrálních ú ad zaloflených 1. ledna 2004, pod které spadá celkem 97 katastrálních pracovi-, dále 7 zem m ických a katastrálních inspektorát , zem meteký ú ad a výzkumný ústav geodetický, topografický a kartografický.

<sup>–&</sup>lt;br><sup>1</sup>T\UBRT, Tomá–. *Ekonomicko-matematické metody*. Plze : Vydavatelství a nakladatelství Ale – en k, 2011, 351 s. ISBN 978-80-7380-345-2.

<sup>&</sup>lt;sup>2</sup> BROfiOVÁ, Helena; <sup>TN</sup>UBRT, Tomá-; HOUTKA, Milan. *Modely pro vícekriteriální rozhodování*. Vyd. 1. Praha: Credit, 2003, 172 s. ISBN 978-80-213-1019-3.

 $3$  Zákon . 359/1992 Sb. ze dne 1. 1. 1993 o zem měckých a katastrálních orgánech

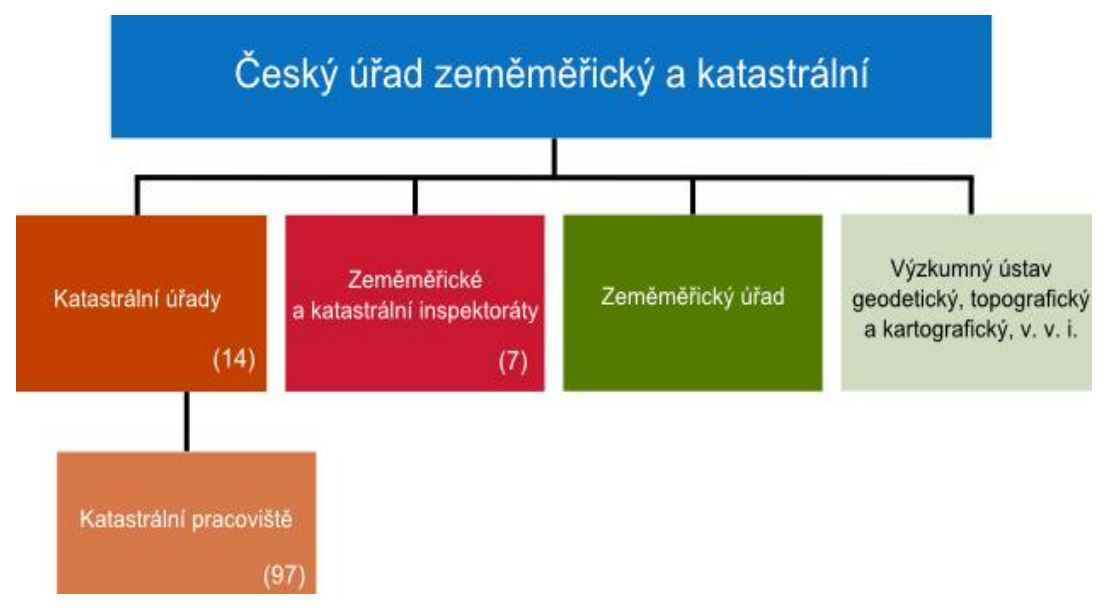

**Obrázek 1 – struktura eského ú adu zem měřického a katastrálního4**

# 3.1.1 Historie a vývoj katastru nemovitostí

Termín katastr je odvozen z latiny, caput = hlava, capitastrum = soupis podle hlav. Nej ast ji je termín katastr spojován s pojmem ú ední seznam a zobrazení v-ech pozemk podrobených dani, v etn údaj o majiteli, poloze, velikosti, bonit a výnosu<sup>5</sup>.

Mezi první soupisy p dy pat í Rustikální katastr, který se téfl nazývá první berní rula a platil v letech 1656 ó 1684. Ke konci období byl revidován a dopln n a platil afl do roku 1748 ozna ovaný jako druhá berní rula. Vznikl na základ usnesení královského sn mu o spravedliv j-ím a v cn j-ím vym ování dan . Poté ve-el v platnost Tereziánský katastr, který zavedl nové p iznávací listy pro -lechtickou a církevní p du. Svým popisem se stal vzorem pro dal-í katastry. Jedinou nevýhodou byla neexistence ucelené mapy. Prvním katastrem, zalofleným na p ímém mení skute ného stavu v terénu a zavád jící prvek nazývaný pozemek byl Josefský katastr<sup>6</sup>, který ov-em pro neporozum ní u -lechty platil

 <sup>4</sup> Oragniza ní schéma CUZK. [online]. [cit. 2014-01-20]. Dostupné z: http://www.cuzk.cz/O-resortu/Struktura-resortu.aspx

<sup>5</sup> HEIS, Pavel Mgr.. *Právní úprava katastru nemovitostí*. 2005. Rigorozní práce. Západo eská univerzita v Plzni

<sup>6</sup> Zem měři : *asopis o geodézii, katastru nemovitostí, kartografii a GIS*, Praha ISSN 1211-488 X, vydání 3+4/2011

pouze rok. V roce 1792 byl zaloflen Tereziánsko ó Josefský katastr a sloufiil jako podklad pro zalof $l$ ení zemských desk $^7$ .

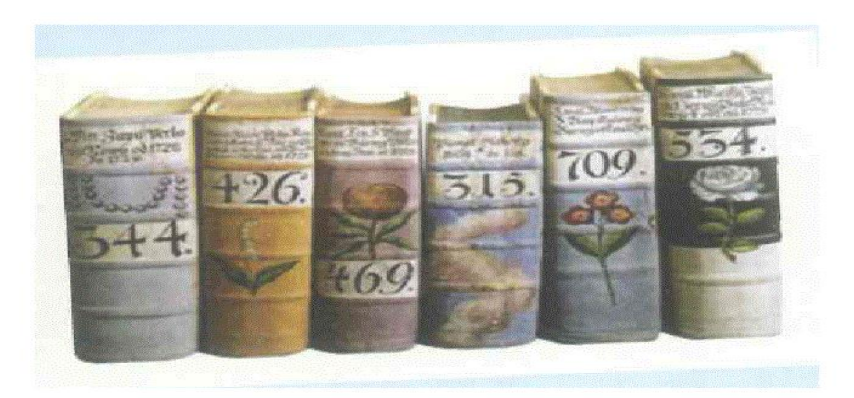

**Obrázek 2 – zemské desky8**

Roku 1811 ve-el v platnost V-eobecný zákoník ob anský, stanovil zásadu superficies solo cedit, tj. zásadu p evzatou z ímského práva a to, fle stavba je sou ástí pozemku ( pozn. ob anský zákoník ú inný od 1.1.2014 . 89/2012 Sb. se k této zásad op t vrací). Dále velmi zásadní v cí bylo to, fle p evod vlastnického práva nemovitých v cí je t eba zapsat do pozemkových knih, tzv. intabulace neboli vklad. Tyto principy byly dodržovány do roku 1951, kdy byl V-eobecný zákoník zru-en zákonem . 141/1950 Sb.<sup>9</sup> Císa Franti-ek I. vydal patent, jehofi základem byl p esný soupis a zaměření ve–keré p dy. Vznikl tak tzv. Stabilní katastr, pro který vzniklo nové mapové velkom ítkové dílo v sáhovém měřítku  $1:2880^{10}$ .

D leflitým zákonem je i zákon . 95/1871 .z. ( í-ský zákoník) o zavedení obecného zákona o pozemkových knihách a zákon . 92/1874 z.z. . ( eský zemský zákoník) o založení nových pozemkových knih pro království eské a o jejich vnit ním za ízení. V nov zaloflených pozemkových knihách musely být zaneseny ve-keré nemovitosti i

 <sup>7</sup> KREIDLOVÁ, Hana. *Vývoj evidence popisných údaj v katastrálních operátech*. 2007. Bakalá ská práce. Západo eská univerzita v Plzni

<sup>&</sup>lt;sup>8</sup> Zem měři: *asopis o geodézii, katastru nemovitostí, kartografii a GIS*, Praha ISSN 1211-488 X, vydání 11+12/2010

<sup>&</sup>lt;sup>9</sup> Zákon . 141/1950 Sb. ze dne 1.1.1951 Ob anský zákoník<br><sup>10</sup> Zem měř: *asopis o geodézii, katastru nemovitostí, kartografii a GIS*, Praha ISSN 1211-488 X, vydání 5+6/2011

práva s povinnostmi s nimi spojené. Dále bylo stanoveno, fle pozemkové knihy jsou ve ejné. $11,12$ 

V roce 1928 nabyl ú innosti zákon o pozemkovém katastru a jeho vedení, který p iná-í podstatné zm ny. Definoval pojem pozemku a parcely, dále také geometrické zobrazení a p edstavoval soupis a popis ve-kerých pozemk v eskoslovenské republice. Vedením katastru byly pověhy katastrální měřické ú ady. Katastrální práce tak byly sjednoceny na celém území státu. Postupn byly vydávány podrobn j-í p edpisy. Mezi významné pat í Instrukce A z roku 1932 ó Návod jak vykonávati katastrální meřické práce pro zaloflení nového katastru p vodním katastrálním ízením a Instrukce B z roku 1933 ó Návod, jak vykonávati katastrální meřické práce pro vedení pozemkového katastru. Lze íci, fle p i obnov katastrálních map v sou asné dob do digitální podoby jsou vyuflívány dodnes. Jednalo se o zobrazení na zaji-t ném papí e, p eváfln na hliníkových deskách a mapování probíhalo v m ítku 1:1000 i 1:2000 a zmapovalo p iblifln 5% území, p eváfln velká m sta.<sup>13</sup> V letech 1928 ó 1937 byla zamé ena a zpracována Jednotná trigonometrická sí katastrální (JTSK) I. ádu. Na základ této sít vytvo il a zavedl Josef K ovák národní sou adnicový referen ní systém Jednotné trigonometrické sít katastrální (S-JTSK) s dvojitým konformním kuflelovým zobrazením v obecné poloze, které se pouflívá do dne-ních dn  $^{14}$ 

Op t výraznou zm nou v oblasti vlastnictví je období po druhé sv tové válce. Docházelo ke znárodn ní, konfiskacím a skute ný právní stav se dostal do rozporu se stavem uvedeným v pozemkových knihách. Ve-el v platnost zákon umoflující zjednodu-ené vyzna ení konfiskovaného majetku novým vlastník m. TNb o formální zápisy bez jednozna ného ur ení parcel, pouze p ibližného ur ení nap . pouze íslem popisným, av-ak se v-emi právními d sledky. Do-lo tedy k naru-ení ve-kerých technických p edpis

 <sup>11</sup> KREIDLOVÁ, Hana. *Vývoj evidence popisných údaj v katastrálních operátech*. 2007. Bakalá ská práce. Západo eská univerzita v Plzni

<sup>12</sup> HEIS, Pavel Mgr.. *Právní úprava katastru nemovitostí*. 2005. Rigorozní práce. Západo eská univerzita v Plzni

<sup>13</sup> KREIDLOVÁ, Hana. *Vývoj evidence popisných údaj v katastrálních operátech*. 2007. Bakalá ská práce. Západo eská univerzita v Plzni

<sup>&</sup>lt;sup>14</sup> Zem měři : *asopis o geodézii, katastru nemovitostí, kartografii a GIS*, Praha ISSN 1211-488 X, vydání 5+6/2011

a byl to jeden z prvních p ípad ústupu doposud vedených zápis na základ politické situace. Vzikal tzv. P íd lový operát, který nebyl zcela jednotný a zpravidla obsahoval grafickou ást obvykle ve zmen-enin v m ítku 1:5000, seznam konfiskovaných parcel, seznam pozemk získaných sm nnou, seznam b emen, návrhy p íd l a p ehled návrh p íd  $1$ . I tyto podklady jsou vyuflívány dodnes.<sup>15</sup>

P evratným zákonem byl zákon . 141/1950 Sb.<sup>16</sup>, který stanovil, fle stavby nejsou sou ástí pozemku, vlastnictví se nabývalo samotnou smlouvou, ze zákona i ú edním výrokem a ne intabulací v pozemkové knize. Nebyla sice výslovn zru-ena povinnost zápis do ve ejných knih, ale zápis z p vodního konstitutivního charakteru m l pouze význam deklaratorní, cofi m lo za následek neúplnost zápis. V d sledku rozsáhlých vlastnických zm n, které nebyly zaznamenány, se pozemkové knihy p estaly vést. V roce 1956 zavedená Jednotná evidence p dy (JEP) m la za úkol vyhotovit technické podklady pro udrflování souladu se skute ným stavem p dy, ale bohuflel bez ohledu na vlastnické vztahy. Ob anský zákoník .  $40/1964$  Sb.<sup>17</sup> p inesl nutnost registrace smlouvy o p evodu nemovitosti státním notá stvím, vlastnictví tedy p echázelo registrací a z stal tak zachován mimoknihovní zp sob nabývání vlastnictví. Za ur itý úsp ch lze povať bovat technickohospodá ské mapování THM v m ítkách 1:1000 a 1:2000, které pokrylo cca 25% území. I tyto podklady, pokud jsou dochovány, se využívají p i tvorb digitální katastrální mapy.

Po roce 1989 dochází po intenzivní legislativní práci k p ijetí zákona . 265/1992 Sb.<sup>18</sup> a zákona . 344/1992 Sb.<sup>19</sup>. Katastrální operát je tvo en souborem popisných informací (SPI) zahrnující údaje o katastrálním území, o parcelách, o stavbách, o vlastnících a jiných

 <sup>15</sup> KREIDLOVÁ, Hana. *Vývoj evidence popisných údaj v katastrálních operátech*. 2007. Bakalá ská práce. Západo eská univerzita v Plzni

<sup>&</sup>lt;sup>16</sup> Zákon . 141/1950 Sb. ze dne 1.1.1951 Ob anský zákoník<br><sup>17</sup> Zákon . 40/1964 Sb. ze dne 1.4.1964 Ob anský zákoník<br><sup>18</sup> Zákon . 265/1992 Sb. ze dne 1.1.1993 o zápisech vlastnických a jiných v cných práv k nemovitostem

<sup>19</sup> Zákon . 344/1992 Sb. ze dne 1.1.1993 Katastrální zákon

oprávn ných a o právních vztazích a souborem geodetických informací (SGI) zahrnující katastrální mapu.<sup>20</sup>

V letech 1994 ó 1998 prob hla digitalizace SPI, tj. do-lo k tomu, fle písemný operát byl pro v t-inu inností nahrazen po íta ovými soubory dat. V roce 2001 byl spu-t n dlouho p ipravovaný moderní informa ní systém s lokálními databázemi na katastrálních ú adech, propojenými internetem do centra ó ISKN. Popisná i grafická data tak byla v jednom systému. Rok 2003 znamenal úsp ch ve spu-t ní webové aplikace Nahlíflení do KN, kterou  $\overline{\text{F}}$ iroká ve ejnost hojn vyuflívá i v dne-ní dob a jedná se o jednu z nejúsp $\overline{\text{F}}$ n j-ích webových aplikací. V roce 2004 do-lo k rozsáhlé reorganizaci. Vzniklo 14 katastrálních ú ad, dosavadní katastrální ú ady a jejich deta-ované pracovi-t se transformovaly na katastrální pracovi-t, cofilm lo za pozitivní d sledek i zlep-ení komunikace klient versus katastrální ú ad a zkrácení lh t pro zápis do katastru. Dal-ím klí ovým krokem pro spojení dat ISKN s jinými informa ními systémy ve ejné správy byla centralizace ISKN, která prob hla v roce 2011. O rok pozd ji se tedy mohl ISKN propojit s RUIAN, cofi je jeden ze 4 základních registr ve ejné správy a tyto údaje ze zákona musí vyuflívat celá ve ejná správa. $21$ 

Revolu ním datem je také 1.1.2014, od kdy je ú inný ob anský zákoník  $\cdot$  89/2012 Sb.<sup>22</sup> a katastrální zákon . 256/2013 Sb.<sup>23</sup>. Za nejvýznamn j-í zm nu lze povaflovat zavedení zásady materiální publicity ( co je psáno, to je dáno) a zásadu superficies solo cedit (stavba je sou ástí pozemku).

# 3.1.2 Katastr nemovitostí eské republiky jako orgán státní správy

Orgány státní správy zem mětetví a katastru nemovitostí ízené UZK zaji-ují správu v oblasti evidence nemovitostí a v cných práv k nim, kterou p edstavuje katastr nemovitostí eské republiky. Krom toho zaji-ují zem m ické innosti ve ve ejném zájmu. Státní správa zem m ictví a katastru nemovitostí zaji-uje vedle katastru

 <sup>20</sup> HEIS, Pavel Mgr.. *Právní úprava katastru nemovitostí*. 2005. Rigorozní práce. Západo eská univerzita v Plzni

<sup>&</sup>lt;sup>21</sup> Zem měři : *asopis o geodézii, katastru nemovitostí, kartografii a GIS*, Praha ISSN 1211-488 X, vydání 3+4/2013

<sup>&</sup>lt;sup>22</sup> Zákon . 89/2012 Sb. ze dne 1.1.2014 Ob anský zákoník<br><sup>23</sup> Zákon . 256/20013 Sb. ze dne 1.1.2014 Katastrální zákon

nemovitostí také d leflité zem m ické produkty a sluflby, které spoluvytvá ejí národní geoinforma ní infrastrukturu. Zaji-uje provoz a modernizaci eské sít permanentních stanic GNSS, která umofl uje rychle a s centimetrovou p esností ur ovat polohu bod na území eské republiky díky permanentnímu p íjmu signál z druflic globálního naviga ního systému. Také se stará o klasické polohové, vý-kové a tíhové body na území státu. Samoz ejmostí je pr b flná aktualizace Základní báze geografických dat, ortofotografického zobrazení území státu i p esný vý-kový model území, vytvá ený z t chto podklad i základní mapy eské republiky. Tyto produkty a sluflby jsou poskytovány prost ednictvím Geoportálu. Uflivatelé webových slufleb si jifl nemusí po izovat kopie dat, ale mohou si do svých aplikací p ipojit aktuální data v pot ebném rozsahu a vyuflívat je pro napl ování úkol a informa ních pot eb. $^{24}$ 

UZK se také aktivn zapojuje do mezinárodní spolupráce s organizacemi na poli správy katastru, registrace práv i zem m ických inností. Krom toho spolupracuje se v-emi okolními státy na základ bilaterálních smluv, kde probíhá vým na dat a informací. UZK také p ipravuje specializované programy pro zahrani ní delegace, které se zajímají o aktivity resortu.25

V cná p sobnost UZK dle §3 zákona . 359/1992 Sb.<sup>26,27</sup> spo ívá v:

- 1. zabezpe ení jednotného provád ní t chto inností:
	- a) správy katastru nemovitostí eské republiky
	- b) budování a údrfiba podrobných bodových polí
	- c) tvorby, obnovy a vydávání základních a tematických státních mapových d l a jiných publikací
	- d) standardizace jmen nesídelních geografických objekt z území eské republiky a jmen sídelních a nesídelních geografických objekt z území mimo eskou republiku

<sup>&</sup>lt;sup>24</sup> CUZK, o resort, slovo p edsedy. [online]. [cit. 2014-01-27]. Dostupné z: http://www.cuzk.cz/O-resortu/Slovo-predsedy.aspx

 $25$  CUZK, o resort, mezinárodní spolupráce. [online]. [cit. 2014-01-27]. Dostupné z:

http://www.cuzk.cz/O-resortu/Mezinarodni-spoluprace/Mezinarodni-spoluprace.aspx

<sup>&</sup>lt;sup>26</sup> Zákon . 359/1992 Sb. ze dne 1. 1. 1993 o zem m $i$ ckých a katastrálních orgánech <sup>27</sup> CUZK, o resortu, v cná p sobnost ú adu.[online]. [cit. 2014-01-27]. Dostupné z:

http://www.cuzk.cz/O-resortu/Pusobnost-uradu/Vecna-pusobnost-Ceskeho-uraduzememerickeho.aspx

- e) vytvá ení a vedení automatizovaného informa ního systému zem m ictví a katastru nemovitostí eské republiky
- f) dokumentace výsledk zem m ických inností
- 2. koordinuje výzkum v zem měrtví a katastru nemovitostí eské republiky a systém v deckotechnických informací pro tyto oblasti
- 3. zaji-uje a koordinuje spolupráci v zem mečtví a katastru nemovitostí eské republiky
- 4. ídí Zem měrický ú ad, inspektoráty a katastrální ú ady, není-li v tomto zákon stanoveno jinak
- 5. vykonává správu centrální databáze katastru nemovitostí eské republiky, která je vedena v celostátním rozsahu po íta ovými prost edky, obsahuje data o nemovitostech a poskytuje údaje katastru nemovitostí formou dálkového p ístupu
- 6. rozhoduje v p ípad pochybností, zda jde o výkon zem mehály inností
- 7. schvaluje standardizovaná jména geografických objekt a názvy katastrálních území
- 8. rozhoduje o odvolání proti rozhodnutím zem m ického ú adu a inspektorát
- 9. stanovuje správce základních a tematických státních mapových d l
- 10. ud luje a odnímá oprávn ní
- 11. organizuje a zaji-uje zkou-ky odborné zp sobilosti a srovnávací zkou-ky odborné zp sobilosti pro ud lení ú edního oprávn ní
- 12. vede seznam fyzických osob, kterým ud lil ú ední oprávn ní
- 13. vydává základní státní mapová díla a tématická státní mapová díla
- 14. vykonává správu základního registru identifikace adres a nemovitostí a informa ního systému územní identifikace
- 15. plní dal-í úkoly na úseku zem mětetví podle zvlá-tního p edpisu a provádí dal-í innosti pot ebné pro rozvoj zem mětetví a katastru nemovitostí eské republiky

UZK spolupracuje s ostatními úst edními správními ú ady, zejména p i p íprav návrh zákon a jiných obecn závazných p edpis , p i rozvíjení mezinárodních vztah v oblasti zem měřictví a katastru a p i p íprav mezinárodních smluv a jiných opat ení vlády eské republiky. Dále ú ad poskytuje úst edním správním ú ad m podklady a informace z oblasti své p sobnosti, vyfladuje od t chto ú ad v nezbytn nutném rozsahu podklady a dal-í údaje, které pot ebuje pro pln ní svých úkol . 28

Základem organiza ní struktury UZK jsou tyto stupn ízení $^{29}$ :

- a) p edseda, kterého jmenuje a odvolává vláda eské republiky
- b) místop edseda, kterého jmenuje a odvolává p edseda UZK a v nep ítomnosti p edsedy ho zastupuje v plném rozsahu jeho práv, povinností a odpov dností, krom v cí, které si p edseda vyhradil
- c) editelé sekcí, z nichfl editel sekce zem měrictví a katastru nemovitostí je sou asn místop edsedou
- d) editelé (vedoucí) organiza ních útvar

# 3.2 Metoda datových obal ó DEA

Analýza obalu dat je metoda zabývající se zhodnocením technické efektivnosti objekt , tzv. homogenních produk ních jednotek v rámci daného souboru, které vyuflívají vstupy pro poskytování výstup , kde po ty vstup a výstup mohou být r zné a r zn veliké. Pod pojmem homogenní produk ní jednotky se rozumí soubor jednotek, který se zabývá produkcí identických nebo ekvivalentních výstup. Je nutné p edev-ím uvaflovat pozitivní efekty, tzn. takové, jejichfl vy $\rightarrow$ í hodnota vede, za jinak nezm n ných podmínek, k vy $\rightarrow$ í výkonnosti dané jednotky.<sup>30</sup> P íkladem jednotek mohou být nap . podniky, prodejny, pobo ky bank, ale i r zná odv tví státní správy, pon vadfl model zasahuje do mnoha oblastí, jako je matematika, ekonomika, ízení apod.<sup>31</sup>

Mezi první autory tohoto modelu pat í Charnes, Cooper a Rhodes, kte í roz-í ili p vodní Farrel v model s jedním vstupem a jedním výstupem na model pro mení efektivity

<sup>&</sup>lt;sup>28</sup> CUZK, o resort, Statuty a organiza ní ády ú ad v resortu<sup>[</sup>online]. [cit. 2014-01-27]. Dostupné z: http://www.cuzk.cz/O-resortu/Statuty-a-organizacni-rady-uradu-vresortu.aspx

<sup>&</sup>lt;sup>29</sup> CUZK, o resort, Statuty a organiza ní ády ú ad v resortu<sup>[</sup>online]. [cit. 2014-01-27]. Dostupné z: http://www.cuzk.cz/O-resortu/Statuty-a-organizacni-rady-uradu-vresortu.aspx

<sup>30</sup> JABLONSKÝ, Josef. *Modely hodnocení efektivnosti produk ních jednotek*. 1. vyd. Praha: Professional Publishing, 2004, 183 s. ISBN 80-864-1949-5.

<sup>&</sup>lt;sup>31</sup> FIALA, Petr. *Modely a metody rozhodování*. 2. p eprac. vyd. V Praze: Oeconomica, 2008, 292 s. ISBN 978-80-245-1345-4.

jednotek s vícenásobnými vstupy a výstupy. Podle po áte ních písmen jmen autor je tento model ozna ován jako CCR, jeho po átky se datují k roku 1978 a p edpokládá se zde konstantní výnos z rozsahu. V roce 1984 do-lo k roz-í ení modelu autory Banker, Charnes a Cooper, ozna ení BCC a tento model p edpokládá výnos z rozsahu prom nný, cofi si lze p edstavit jako výnos z rozsahu lineární po ástech.

Existují statistické metody, které porovnávají efektivitu jednotek vzhledem k jejímu pr m ru, ale DEA porovnává jednotky vzhledem k nejlep–ím jednotkám a je zaloflena na teorii lineárního programování. Tyto jednotky jsou mezi sebou porovnávány a výsledkem poté je rozd lení na jednotky efektivní a neefektivní. Obecn lze íci, fle jednotka je efektivní, pokud na stran vstupu spot ebovává malé mnofiství vstup ve vztahu ke stran výstupu v podob velkého množství produkce. Pro p ípad neefektivních jednotek pak lze z výsledk vyvodit, jak se musí zmen–it vstupy nebo naopak zvý–it výstupy, aby se staly jednotky efektivními.<sup>32</sup>

Data, která nám vstupují do modelu, lze zapsat do tabulky, která má charakter kriteriální matice, p i emž sloupce vstup odpovídají hodnocení podle minimaliza ního kritéria a sloupce výstup hodnocení podle maximaliza ního kritéria. Je zde akceptována kompenzace kriteriálních hodnot, nebo vy $-i$  výstupy jsou podmín ny vy $-i$  spot ebou vstup p i zachování efektivity.<sup>33</sup>

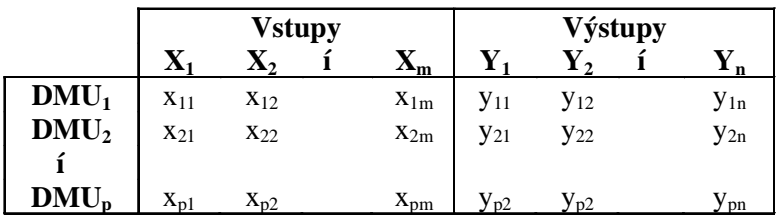

#### **Tabulka 1 - obecné zadání vstupních údaj pro metodu DEA**

Volb po tu porovnávaných jednotek je nutné v novat pozornost, pon vadfl p i malém po tu srovnávaných jednotek a velkém množství kritérií by mohlo dojít k výsledku, že

<sup>&</sup>lt;sup>32</sup> TNUBRT, Tomá- *Ekonomicko-matematické metody*. Plze : Vydavatelství a nakladatelství Ale<sup>-</sup> en k, 2011, 351 s. ISBN 978-80-7380-345-2.<br><sup>33</sup> TUBRT, Tomá– *Ekonomicko-matematické metody*. Plze : Vydavatelství a

nakladatelství Ale- en k, 2011, 351 s. ISBN 978-80-7380-345-2.

v-echny jednotky jsou efektivní. Velmi d leflité je také pe liv ur ovat vhodnost kritérií. Kritéria by m la být vybrána taková, která jsou pro hodnocení jednotky zásadní a d leflitá a zárove spolu nekorelují.<sup>34</sup>

Efektivita produk ních jednotek je dána pom rem vstup a výstup a pro p ípad, kdy uvaflujeme jeden vstup a jeden výstup, platí vztah:

> *vstup výstup efektivita* <sup>=</sup>

**Rovnice 1 - efektivita pro jeden vstup a jeden výstup (Farrel v model)**

Efektivní jsou ty jednotky, které dosahují maximální hodnoty podílu. Grafickým spojením bod , znázor ující tyto efektivní jednotky, dostáváme tzv. efektivní hranici, která nám tvo í obal dat. Vymezuje tzv. mnoflinu produk ních moflností, ve které leflí v-echny body znázor ující rozhodující jednotky. Efektivní jednotky leflí na efektivní hranici a neefektivní leflí uvnit mnofliny produk ních moflností.<sup>35</sup>

Pro p ípad, fle kafldá jednotka spot ebovává více vstup a produkuje více výstup, pak pro míru efektivity platí:

> *vážená suma vstup vážená suma výstup efektivita* <sup>=</sup>

**Rovnice 2 - efektivita pro více vstup a více výstup**

 <sup>34</sup> FRIEBELOVÁ, Jana ; KLICNAROVÁ, Jana. *Rozhodovací modely pro ekonomy*. 1. vyd. eské Bud jovice: Jiho eská univerzita v eských Bud jovicích, 2007, 135 s. ISBN 978-

<sup>807-3940-355.</sup> <sup>35</sup> FIALA, Petr. *Modely a metody rozhodování*. 2. p eprac. vyd. V Praze: Oeconomica, 2008, 292 s. ISBN 978-80-245-1345-4.

Tento obecný vztah lze matematicky vyjád it:

$$
\Phi_{k} = \frac{\sum_{j=1}^{n} u_{j} y_{jk}}{\sum_{i=1}^{m} v_{i} x_{ik}}, \quad k = 1, ..., p
$$

**Rovnice 3 - matematické vyjád ení pro vícenásobné vstupy a výstupy s danými váhami**

, kde u<sub>i</sub> a v<sub>i</sub> jsou jednotné váhy jednotlivých vstup a výstup pro v-echny hodnocené jednotky, x<sub>ik</sub> je velikost i-tého vstupu pro k-tou jednotku a y<sub>ik</sub> je velikost j-tého výstupu pro k-tou jednotku. Celkem je hodnoceno p jednotek.<sup>36,37</sup>

Metoda DEA zobec uje výpo et relativní míry efektivity v p ipou-t ní r zných vah na stran vstup i výstup, a to pro kafldou hodnocenou jednotku. Pon vadfi jsou tyto váhy odvozeny od technologie i ustálených postup jednotlivých jednotek, používá se termín relativní technická efektivita.

Pro ni pak platí vztah:

$$
\Phi_k = \frac{\sum_{j=1}^n u_{jk} y_{jk}}{\sum_{i=1}^m v_{ik} x_{ik}}, \quad k = 1, ..., p
$$

**Rovnice 4 - míra technické efektivity hodnocených jednotek**

kde u<sub>ik</sub> a v<sub>ik</sub> jsou individuální váhy vstup a výstup pro jednotlivé jednotky.<sup>38</sup>

Váhy pro jednotlivé hodnocené jednotky jsou hledány pro maximalizaci efektivity jednotek.

<sup>&</sup>lt;sup>36</sup> BROfiOVÁ, Helena; <sup>TN</sup>UBRT, Tomá-; HOU<sup>T</sup>KA, Milan. *Modely pro vícekriteriální rozhodování*. Vyd. 1. Praha: Credit, 2003, 172 s. ISBN 978-80-213-1019-3..

<sup>&</sup>lt;sup>37</sup> FRIEBELOVÁ, Jana; KLICNAROVÁ, Jana. *Rozhodovací modely pro ekonomy*. 1. vyd. eské Bud jovice: Jiho eská univerzita v eských Bud jovicích, 2007, 135 s. ISBN 978- 807-3940-355.<br><sup>38</sup> TUBRT, Tomá–. *Ekonomicko-matematické metody*. Plze : Vydavatelství a

nakladatelství Ale- en k, 2011, 351 s. ISBN 978-80-7380-345-2.

V modelu DEA vznikne pro hodnocení efektivity jednotek tzv. hypotetická ó virtuální jednotka a to jako váflený pr m r efektivních jednotek. Vyjad uje efektivní spot ebu vstup a produkci výstup pro neefektivní jednotku. Slouflí jako základ pro hodnocení efektivity jednotek skute ných a je váženým sou tem n kterých efektivních jednotek v systému, které se nazývají peer jednotky pro danou neefektivní jednotku.<sup>9</sup> Velikost vstupu a výstupu této jednotky slouflí jako vzor pro skute nou neefektivní jednotku, která má men-í produkci výstup nebo v t-í spot ebu vstup nefl její virtuální jednotka. V n kterých p ípadech m fle být vzorovou jednotkou n která z efektivních skute ných jednotek. Vzhledem k mechanismu volby vah vstup a výstup je v souboru zkoumaných jednotek vfldy alespo jedna jednotka efektivní.<sup>39</sup>

## 3.3 CCR vstupov orientovaný model

1

Tento model je orientován na ur ení takového mnofiství vstup, aby se neefektivní jednotka stala efektivní. Model p edpokládá konstantní výnos z rozsahu, cofi znamená, fle zm na mnofiství vstup se p ímo úm rn promítne do zm ny mnofiství výstup. Koeficient technické efektivity je definován jako pom r váflené sumy výstup a váflené sumy vstup. Váhy musí být nastaveny tak, aby hodnota tohoto koeficientu byla z intervalu (0,1 . Jednotka s koeficientem technické efektivity rovným jedné je efektivní, koeficient nifl-í nefl jedna ukazuje na neefektivitu jednotky a míru pot ebného sníflení mnoflství vstup k zaji-t ní efektivity jednotky. $40$ 

V jednoduchých p ípadech lze princip vstupov orientovaného modelu zobrazit graficky.

<sup>39</sup> FRIEBELOVÁ, Jana; KLICNAROVÁ, Jana. *Rozhodovací modely pro ekonomy*. 1. vyd. eské Bud jovice: Jiho eská univerzita v eských Bud jovicích, 2007, 135 s. ISBN 978- 807-3940-355.

<sup>&</sup>lt;sup>40</sup> TNUBRT, Tomá-. *Ekonomicko-matematické metody*. Plze : Vydavatelství a nakladatelství Ale- en k, 2011, 351 s. ISBN 978-80-7380-345-2.

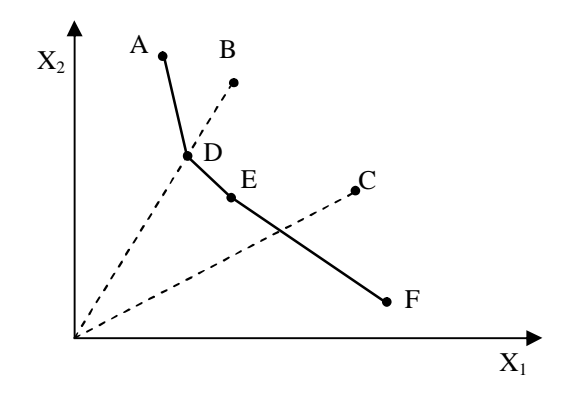

**Obrázek 3 - zobrazení principu vstupov orientovaného modelu CCR**

Jednotky A, D, E a F leflí na hranici praktické efektivity, pon vadfl jejich spot eba vstup je relativn nejmen-í. Jednotky B a C mezi efektivní za adit nelze, protofle jejich spot eba je veliká. Pokud se vytvo í pr se íky hranice praktické efektivity a spojnic t chto neefektivních jednotek s po átkem, pak se ukáflí virtuální efektivní jednotky k neefektivním jednotkám. Virtuální jednotka k jednotce B je skute ná jednotka D, a pokud se jednotka B bude chtít stát efektivní, tak musí snížit své vstupy na úrove jednotky D. Jednotky E a F jsou nazývány peer jednotkami pro jednotku C a virtuální jednotka pro jednotku C neexistuje reáln, ale je kombinací jednotek E a F.<sup>41</sup>

Vstupov orientovaný model CCR stanoví pro každou jednotku individuální váhy vstup a výstup tak, aby jednotka maximalizovala sv j koeficient technické efektivity a p itom byly spln ny podmínky, fle váhy nemohou být záporné a p i pouflití tohoto souboru vah pro v-echny jednotky nesmí fládný koeficient technické efektivity být v t-í nefl jedna. P i maximalizaci koeficientu technické efektivity je moflné stanovit i takové váhy, které jsou z hlediska praxe nereálné. Z toho plyne, fle koeficient technické efektivity je optimistickým odhadem skute né efektivity.<sup>42</sup>

<sup>41</sup> TNUBRT, Tomá- *Ekonomicko-matematické metody*. Plze : Vydavatelství a nakladatelství Ale<sup>s</sup> en k, 2011, 351 s. ISBN 978-80-7380-345-2.<br><sup>42</sup> TUBRT, Tomá– *Ekonomicko-matematické metody*. Plze : Vydavatelství a

nakladatelství Ale- en k, 2011, 351 s. ISBN 978-80-7380-345-2.

Neznámými prom nnými jsou v tomto modelu tedy váhy vik p id lené vstupu *i* a váhy ujk p id lené výstupu *j* jednotkou *k*. Protože jsou váhy ur ovány individuáln , je nutno pro soubor *p* jednotek sestavit a vy e-it *p* model. Pro kafldou jednotku sice velice podobný, ale zvláštní model. Každý model má *p+1* omezujících podmínek a *m+n* prom nných. Matematický model má tedy tvar:

*MAX x u y m i iH iH n j jH jH*  $\Phi_H = \frac{f=1}{m} \longrightarrow$  $\sum$  $\sum$ = = 1 1 n

**Rovnice 5 - ú elová funkce CCR vstupov orientovaného modelu**

Za podmínek

$$
\sum_{j=1}^{n} u_{jH} y_{jk}
$$
\n
$$
\sum_{i=1}^{m} v_{iH} x_{ik}
$$
\n
$$
u_{jH} \ge 0, \quad j = 1, 2, ..., n
$$
\n
$$
v_{iH} \ge 0, \quad i = 1, 2, ..., m
$$

#### **Rovnice 6 - podmínky pro obecný model CCR vstupov orientovaného modelu**

V tomto modelu je asto poťladováno p ísn j-í omezení hodnot vah a to:

$$
u_{jH} \ge \varepsilon, \quad j = 1, 2, \dots, n
$$
  

$$
v_{iH} \ge \varepsilon, \quad i = 1, 2, \dots, m
$$

#### **Rovnice 7 - p ísn jší podmínky pro obecný model CCR vstupov orientovaný**

kde je velmi malé kladné íslo a tyto podmínky zajistí, fle fládný ze vstup ani z výstup nebude mít nulovou váhu a nebude tak zanedbán.

Uvedený optimaliza ní model není lineární, ale snadným zp sobem ho do lineárního tvaru upravit lze. Pro maximalizaci hodnoty zlomku sta í zafixovat hodnotu jmenovatele a maximalizovat hodnotu itatele. Pak vznikne optimaliza ní model ve tvaru:

$$
\Phi_H = \sum_{j=1}^n u_{jH} y_{jH} \rightarrow MAX
$$

**Rovnice 8 - ú elová funkce pro obecný vstupov orientovaný model**

Za podmínek:

$$
\sum_{i=1}^{m} V_{iH} x_{iH} = 1
$$
  

$$
-\sum_{i=1}^{m} V_{iH} x_{ik} + \sum_{j=1}^{n} u_{jH} y_{jk} \le 0, k = 1, 2, ..., p
$$
  

$$
u_{jH} \ge 0, \quad j = 1, 2, ..., n
$$
  

$$
v_{iH} \ge 0, \quad i = 1, 2, ..., m
$$

**Rovnice 9 - omezující podmínky pro obecný model CCR vstupov orientovaný**

Explicitním výsledkem výpo tu primárního modelu jsou váhy jednotlivých vstup a výstup a koeficient technické efektivity jednotky.<sup>43</sup>

Jednotka je efektivní, pokud optimální hodnota ú elové funkce ó koeficient technické efektivity ó je rovna jedné. Pokud je men-í nefl jedna, pak ur uje, jak mají být zmen-eny vstupy, aby se jednotka stala efektivní.

# 3.4 CCR výstupov orientovaný model

Tento model vychází ze stejných p edpoklad jako model vstupov orientovaný. Ur uje takové mnofiství výstup, aby se neefektivní jednotka stala efektivní. Koeficient technické efektivity je zde definován jako pom r celkové váflené spot eby vstup a celkové váflené produkce. Váhy musí být stanoveny tak, aby hodnota koeficientu byla v t-í nefl 1. Tam kde

<sup>&</sup>lt;sup>43</sup> TNUBRT, Tomá-. *Ekonomicko-matematické metody*. Plze : Vydavatelství a nakladatelství Ale- en k, 2011, 351 s. ISBN 978-80-7380-345-2.

je koeficient technické efektivity roven jedné, je jednotka efektivní. V p ípad vy-ím nefl jedna, je neefektivní. Koeficient efektivity ukazuje, jakk je nutno zvý-it mnofiství výstup, aby byla jednotka efektivní. Jednoduchý model lze op t znázornit graficky.<sup>44</sup>

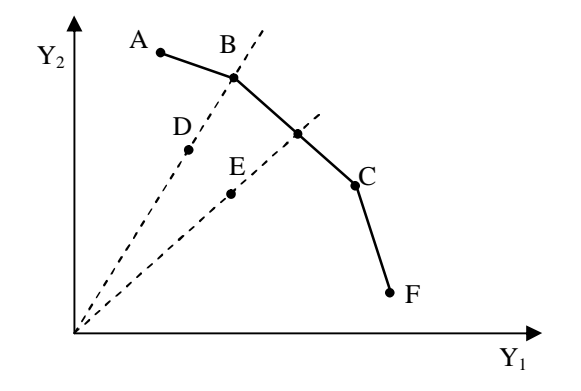

**Obrázek 4 - zobrazení principu výstupov orientovaného modelu CCR**

Jednotky A, B, C a F leflí na hranici praktické efektivity, protofle produkují nejv t-í mnoflství výstup. Jednotky D a E efektivní nejsou. Pr se íky hranice praktické efektivity a spojnic t chto neefektivních jednotek s po átkem p edstavují virtuální efektivní jednotky k neefektivním jednotkám. Virtuální jednotka k jednotce D je skute ná jednotka B. Virtuální jednotka pro jednotku E reáln neexistuje, je kombinací jednotek B a C, které jsou jejími peer jednotkami.<sup>45</sup>

Výstupov orientovaný model CCR pro kafldou jednotku stanoví individuální váhy vstup a výstup tak, aby jednotka minimalizovala sv j koeficient technické efektivity a p itom byly spln ny podmínky, fle váhy nemohou být záporné a p i pouflití tohoto souboru vah pro v-echny jednotky nesmí fládný koeficient technické efektivity být men-í nefl jedna. I v tomto p ípad je nutno pro  $p$  jednotek vy e $\div$ it  $p$  model.

<sup>&</sup>lt;sup>44</sup> TNUBRT, Tomá– *Ekonomicko-matematické metody*. Plze : Vydavatelství a nakladatelství Ale- en k, 2011, 351 s. ISBN 978-80-7380-345-2.

<sup>&</sup>lt;sup>45</sup> TNUBRT, Tomá– *Ekonomicko-matematické metody*. Plze : Vydavatelství a nakladatelství Ale- en k, 2011, 351 s. ISBN 978-80-7380-345-2.

P i pouflití stejného zna ení jako v p ípad vstupov orientovaného modelu má matematický tvar výstupov orientovaný CCR model pro jednotku tvar:

$$
\Phi_H = \frac{\sum_{i=1}^m v_{iH} x_{iH}}{\sum_{j=1}^n u_{jH} y_{jH}} \rightarrow MIN
$$

**Rovnice 10 – ú elová funkce obecného výstupov orientovaného modelu CCR**

Za podmínek

$$
\frac{\sum_{i=1}^{m} V_{iH} x_{ik}}{\sum_{j=1}^{n} u_{jH} y_{jk}} \ge 1, k = 1, 2, ..., p
$$
  

$$
u_{jH} \ge 0, j = 1, 2, ..., n
$$
  

$$
v_{iH} \ge 0, i = 1, 2, ..., m
$$

**Rovnice 11 – omezující podmínky CCR výstupov orientovaného**

Po analogické úprav jako v p ípad vstupov orientovaného modelu vznikne lineární optimaliza ní model ve tvaru:

$$
\Phi_H = \sum_{i=1}^m v_{iH} x_{iH} \rightarrow MIN
$$

**Rovnice 12 – ú elová funkce výstupov orientovaného modelu po úprav**

Za podmínek

$$
\sum_{j=1}^{n} u_{jH} y_{jH} = 1
$$
  

$$
\sum_{i=1}^{m} v_{iH} x_{ik} - \sum_{j=1}^{n} u_{jH} y_{jk} \ge 0, k = 1, 2, ..., p
$$
  

$$
u_{jH} \ge 0, \quad j = 1, 2, ..., n
$$
  

$$
v_{iH} \ge 0, \quad i = 1, 2, ..., m
$$

**Rovnice 13 – podmínky výstupov orientovaného modelu CCR po úprav**

Popis výsledk výstupov orientovaného CCR modelu je stejný jako popis vstupov orientovaného modelu. Pro kafklou neefektivní jednotku je nalezena virtuální jednotka, cofl je kombinace efektivních peer jednotek, jejich vstupy nebudou vy-í nefl vstupy této neefektivní jednotky a jejífl výstupy budou stejné nebo vy—í nefl výstupy této neefektivní jednotky zvý-ené podle koeficientu technické efektivity. V p ípad výstupov orientovaného modelu je vfldy vypo ítáno nutné zvý-ení výstup, zatímco v p ípad vstupov orientovaného modelu je ur eno nutné sníflení vstup. Protofle v modelech CCR se p edpokládá konstantní výnos z rozsahu, musí se pofladované sníflení vstup rovnat inverzní hodot pofladovaného zvý-ení výstup<sup>46</sup>

<sup>&</sup>lt;sup>46</sup> BROfiOVÁ, Helena; <sup>TI</sup>UBRT, Tomá–; HOUTIKA, Milan. *Modely pro vícekriteriální rozhodování*. Vyd. 1. Praha: Credit, 2003, 172 s. ISBN 978-80-213-1019-3.

#### 4. Vlastní práce

V zájmu každé firmy i podniku a samoz ejm i jakéhokoliv státního ú adu by m la být možnost zjistit, zda je jeho innost efektivní. Je ur it dobré v d t, co by mohlo být zlep-eno nebo zm n no a tím snadn ji splnit vytý ené i ur ené cíle. Pomocí r zných metod zabývajících se zji-ováním efektivnosti lze porovnat firmy a jím obdobné útvary vzájemn , ale lze porovnávat i jednotlivé úseky v dané firm . Tato práce se zabývá jednotlivými pracovi-t mi Katastrálního ú adu pro Plze ský kraj a zvlá-t se zamě uje na zhodnocení efektivnosti v p ípad slu ování jednotlivých pracovi-. Tento trend slu ování je nyní velmi aktuální pro pracovi-t v celé eské republice z d vod vyvíjejícího se tlaku na omezování vynakládaných finan ních prost edk na provoz ve ejné správy. Výpo et byl proveden pomocí metody DEA, která je schopna nám ukázat, která pracovi-t jsou i nejsou efektivní a dále je pomocí ní moflné konstatovat, co by se m lo zm nit, aby se dané pracovi-t stalo efektivním.

## 4.1 Struktura Katastrálního ú adu pro Plze ský kraj

Katastrální ú ad pro Plze ský kraj sídlící v Plzni (dále jen KÚ pro Plze ský kraj) je jedním ze 14 ú ad, jenfl organiza n spadá pod UZK a v sou asné dob za-ti uje Kancelá samotného ú adu (personální odd lení, ekonomické odd lení a odd lení hospodá ské správy), Odd lení podpory ICT zaji-ující ve-kerý servis ohledn chodu po íta ového a programového vybavení a sítí, Odd lení metodiky a kontroly, Odd lení obnovy katastrálního operátu zaji-ující p edev-ím práce p evodu map z analogové do digitální podoby a 8 katastrálních pracovi- (Domafllice, Klatovy, Kralovice, Plze -jih, Plze m sto, Plze -sever, Rokycany a Tachov).

V cnou a územní p sobnost katastrálního ú adu upravuje zákon . 359/1992 Sb.<sup>47</sup>, ve zn ní pozd j-ích zákon a spo ívá ve $^{48}$ :

- 1. výkonu státní správy katastru nemovitostí eské republiky
- 2. výkonu správy zhu– ovacích bod a podrobných polohových a vý–kový bodových polí

 $47$  Zákon . 359/1992 Sb. ze dne 1. 1. 1993 o zem měckých a katastrálních orgánech  $48$  CUZK, o resort, p sobnost ú ad . [online]. [cit. 2014-01-27]. Dostupné z: http://www.cuzk.cz/O-resortu/Pusobnost-uradu/Vecna-a-uzemni-pusobnost-Katastralnichuradu.aspx

- 3. projednání poru-ení po ádku na úseku katastru nemovitostí eské republiky podle zvlá-tního zákona
- 4. schválení zm n pomístního názvosloví a zabezpe ení inností spojených se standardizací geografického názvosloví
- 5. schválení zm n hranic katastrálních území
- 6. výkonu správy základních státních mapových d l stanovených UZK
- 7. pln ní dal-ích úkol na úseku zem m ictví a katastru nemovitostí eské republiky, kterými je pov<sup>í</sup> UZK

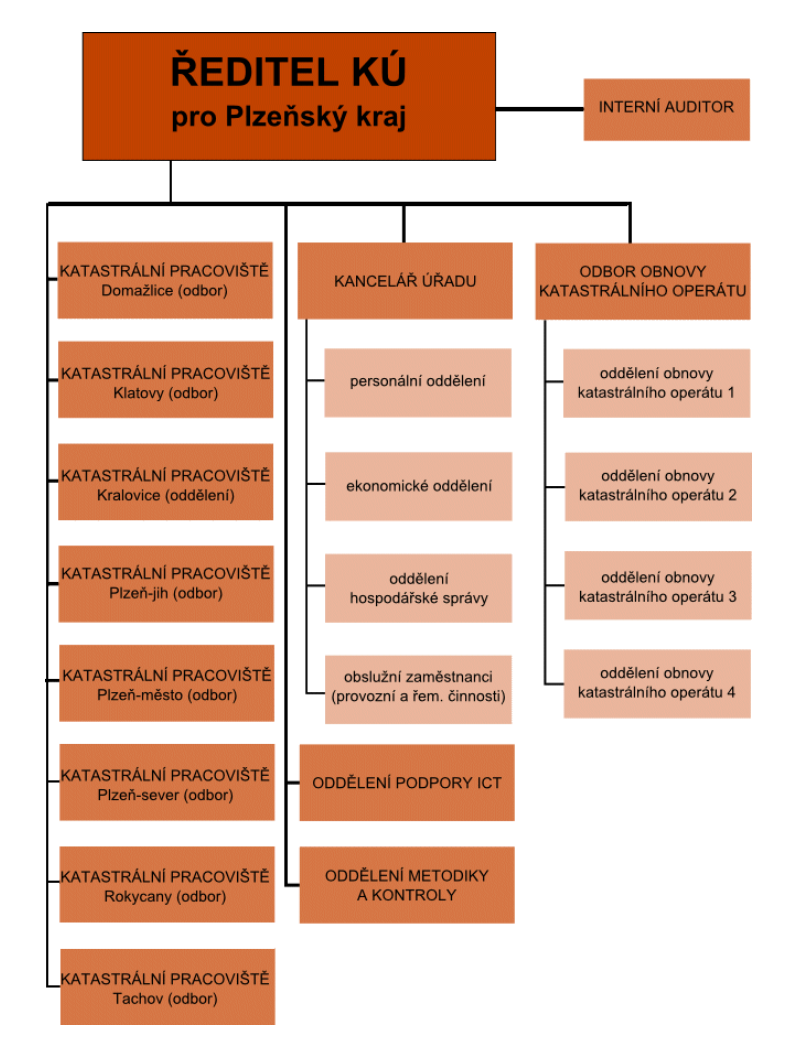

**Obrázek 5 – struktura Katastrálního ú adu pro Plze ský kraj49**

 <sup>49</sup> Organiza ní struktura KÚ pro Plze ský kraj. [online]. [cit. 2014-01-20]. Dostupné z: http://www.cuzk.cz/Urady/Katastralni-urady/Katastralni-urady/Katastralni-urad-pro-Plzensky-kraj/O-uradu/Organizacni-struktura.aspx

Katastrální pracovi-t Plze -jih, Plze -m sto a Plze -sever sídlí v jedné budov v Plzni, ostatní pracovi-t se nacházejí v obcích dle své p sobnosti.

V Plze ském kraji do-lo v posledních letech k n kolika reorganizacím. Zapo aly to v roce 2003 p esuny jednotlivých katastrálních území mezi jednotlivými katastrálními pracovi-t mi p edev-ím z d vodu zm ny obvodu okres . Pro názornost, nap . ke katastrálnímu pracovi-ti Plze -m sto byly p idány katastrální území Dolní Vlký-, Dý-ina, Chouzovy, Chrást u Plzn, Chválenice, Ky-ice u Plzn, Letkov, Lhota u Dob an, Lh ta u Tymákova, Losiná u Plzn, Malesice, Mokrou-e, Nebílovský Borek, Nezbav tice, Nezv stice, Ole-ná u Nezv stic, Sedlec u Starého Plzence, Starý Plzenec, <sup>TM</sup>áhlavice, ™áhlavy, ™ novický Borek, Tymákov a fiel any. P esun katastrálních území pro toto pracovišt p edstavoval nár st z 22 na 43 katastrálních území b hem 3 let. Tato zm na se týkala i dal-ích pracovi-, nap . n která katastrální území p e-la na pracovi-t Plze -jih a  $z$  n j jiná území p e-la na pracovi $+$  Plze -m sto.

Dal-ími zásadními zm nami v organizaci bylo slu ování celých katastrálních pracovi- k jiným pracovi-tím. První vla-tovkou bylo v roce 2010 katastrální pracovi-t Horafl ovice, které bylo slou eno do Klatov.

Slu ování je pom rn sloflitý proces, který musí zajistit 100% p esun ve-kerých dat a informací, které se v katastru nemovitostí evidují. Katastr nemovitostí spravuje p edev-ím evidenci vlastnických a jiných v cných práv k nemovitostem a dal-ích práv, jejichfl rozsah stanoví zákon . 265/1992 Sb.<sup>50</sup> a nem fle být p ipu-t na v bec fládná moflnost, fle by p i procesu slu ování do-lo k n jakým chybám. Toto je t eba brát v úvahu i v dob platnosti nového ob anského zákoníku . 89/2012 Sb.<sup>51</sup> a spolu s ním i nového katastrálního zákona . 256/2013 Sb.<sup>52</sup>, který p iná-í spoustu nových práv a povinností, které bude katastr

nemovitostí jako ve ejný seznam nov evidovat.

Dal-ím ru-eným katastrálním pracovi-t m v po adí byly P e-tice, které se k 1. 1. 2012 p ipojily k Plzni-jihu. T etím a tvrtým pracovi-t m v Plze ském kraji byl Nepomuk a

 $50$  Zákon . 265/1992 Sb. ze dne 1.1.1993 o zápisech vlastnických a jiných v cných práv k nemovitostem

<sup>51</sup> Zákon . 89/2012 Sb. ze dne 1.1.2014 Ob anský zákoník

<sup>52</sup> Zákon . 256/2013 Sb. ze dne 1.1.2014 Katastrální zákon

Su-ice, která se reorganizovala ke stejnému datumu, a to k 1. 4. 2013. Nepomuk spadl pod Plze -jih a Su-ice pod Klatovy.

Ve v-ech p ípadech se jednalo o pracovi-t malá a tzv. deta-ovaná. Vykonávala svoji p sobnost v rámci okresu spolu s jiným v t-ím pracovi-t m, a tudífl není divu, fle na základ rozhodnutí editele Katstrálního ú adu pro Plze ský kraj schváleného eským ú adem zem měrickým a katastrálním do-lo k jejich p islou ení.

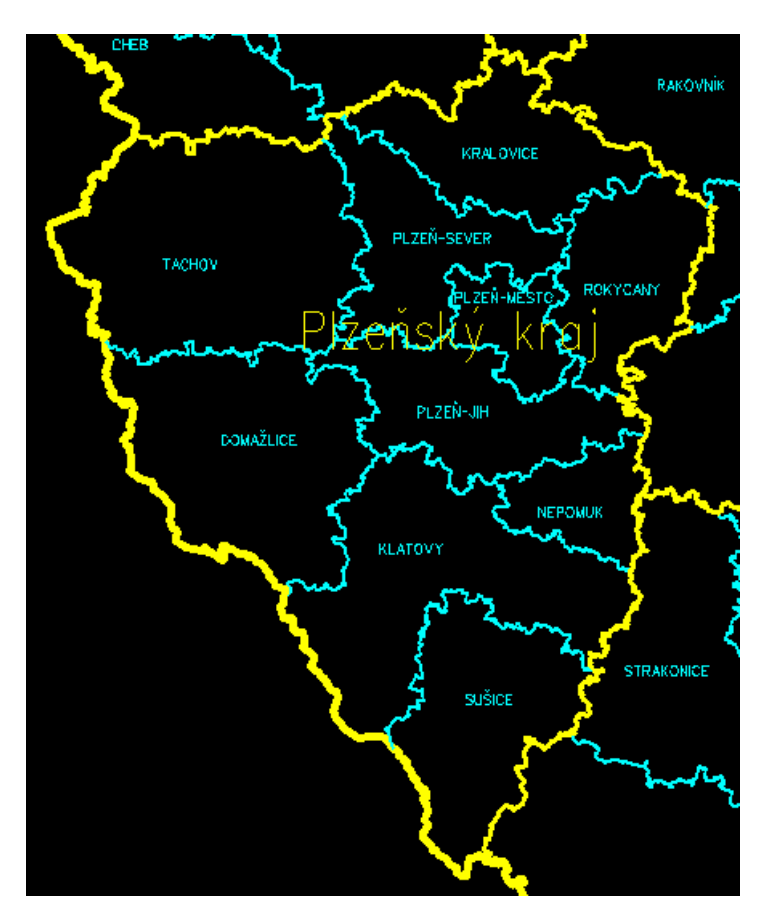

**Obrázek 6 – mapa zobrazující obvod Katastrálního ú adu pro Plze ský kraj53**

# 4.2 Výchozí podmínky

Pro hodnocení efektivity byl zvolen na stran vstupu 1 ukazatel, a to po et zam stnanc na jednotlivých katastrálních pracovi-tích, resp. po et systemizovaných míst, to znamená, fle je zde zohledn n výskyt áste ných pracovních úvazk . Ukazatel po tu pracovních míst je

<sup>&</sup>lt;sup>53</sup> Program ISKN (Informa ní system katastru nemovitostí) ó grafická ást

pro kafldý rok upravován dle rozhodnutí editele o systemizaci KÚ pro Plze ský kraj, který je na základ p id lení po tu systemizovaných míst a v souladu s len ním podle Organiza ního ádu KÚ pro Plze ský kraj stanoví. Tento vstup je velmi významný, pon vadfl reprezentuje p edev-ím náklady na vynaloflené mzdové prost edky, cofl je v dne-ní dob velmi diskutované téma z hlediska -et ení vynaloflených finan ních prost edk ve v-ech odv tvích ve ejné správy.

Jako výstupy byly zvoleny jednotlivé typy ízení. Dle vedených statistik p ímo v programu ISKN (Informa ní systém katastru nemovitostí) je velmi jednoduché získat pot ebná data po jednotlivých m sících. Pon vadfl nás zajímající slu ování katastrálních pracoviprobíhalo jifl od roku 2012, bylo v této práci zvoleno jako sledované období duben afl srpen t í po sob jdoucích let. M síce byly zvoleny z d vod termín slu ování, aby bylo jednoduché ur it po et pracovních míst daných parcovi-. Dal-ím d vodem byl i fakt, fle p ed koncem roku 2012 byl abnormální nár st podaných fládostí zp sobený zvý-ením správního poplatku u vkladových ízení z 500,- K na 1000,- K s ú inností od 1. 1. 2013 dle polofiky 120, písm. a) zákona . 634/2004 Sb., o správních poplatcích<sup>54</sup> a naopak za átek roku 2013 bylo oproti minulým let m mén podaných fládostí. Dá se tedy íci, fle data z ur ených m síc jsou o i-t na o výkyvy na jednu i druhou stranu. V roce 2011 bylo vedeno je-t 11 pracovi- a pro ú ely této práce je tento rok zvolen jako výchozí, kdy je-t nedo-lo k organiza ním zm nám. V roce 2012 bylo pracovi- 10 - P e-tice byly p isloufleny k Plzni-jihu a v roce 2013 ufl jen 8 ó k Plzni-jihu p ibyl je-t Nepomuk a Su-ice byla p islou ena ke Klatov m.

Typy jednotlivých ízení byly agregovány do t í skupin. První skupinu tvo í ízení typu V o povolení návrhu na vklad, které p edstavují smlouvy ob anskoprávního typu - kupní, darovací, zástavní i smlouvy o z ízení v cného b emene apod. Do druhé skupiny byly za azeny ízení typu PGP - podané fládosti o potvrzení geometrického plánu, který se vyhotovuje pro ú ely vymezené vyhlá $\pm$ kou . 26/2007<sup>55</sup>, od 1. 1. 2014 zcela novou katastrální vyhlá-kou . 357/2013 Sb.<sup>56</sup>, a to nap . pro rozd lní pozemku, pro vyzna ení budovy, pro opravu geometrického a polohového ur ení nemovitosti apod. A t etí skupinu

 $54$  Zákon  $.634/2004$  Sb. ze dne 26.11.2004 o správních poplatcích

 $^{55}$  Vyhlá-ka  $.26/2007$  Sb. ze dne 1.3.2007 Katastrální vyhlá-ka

<sup>&</sup>lt;sup>56</sup> Vyhlá-ka . 357/2013 Sb. ze dne 1.1.2014 Katastrální vyhlá-ka

tvo í ízení typu PU - fládosti -iroké ve ejnosti i jiných správních sloflek ve ejné správy o poskytnutí informací. Nej ast ji se jedná o výpis z katastru nemovitostí, snímek katastrální mapy i kopii listin ze sbírky listin. Pro poskytování informací orgán m ve ejné správy je typické dohledávání p vodu majetku, v poslední dob nejvýrazn j-í akcí jsou církevní restituce, kdy na požádání je nutné dohledat, zda k rozhodnému datu daná církev byla vlastníkem.

Pro up esn ní je nutné zmínit, fle data pouflitá do modelu byla z doby platnosti katastrálního zákona  $.344/1992^{57}$  Sb. a katastrální vyhlá $-ky$  . 26/2007 Sb.<sup>58</sup>, která ur ovala, jaké listiny jsou zapisovány vkladem, záznamem i poznámkou. V dob ú innosti nového katastrálního zákona . 256/2013 Sb.<sup>59</sup> a nové katastrální vyhlá $-$ kv.  $357/2013$  Sb.<sup>60</sup> v ú innosti od 1. 1. 2014 je toto rozd lení zápisu listin zcela odli-né.

Po zpracování statistických dat vznikly t i tabulky s údaji pro jednotlivá katastrální pracovi-t pro roky 2011, 2012 a 2013 vfdy pro období m síc duben afl srpen.

| název<br>pracoviště | pořadové<br>číslo | počet<br>zaměstnanců { } | <b>PU {O}</b> | <b>PGP {O}</b> | $V\{O\}$ |
|---------------------|-------------------|--------------------------|---------------|----------------|----------|
| Domažlice           | 1                 | 19,5                     | 2063          | 449            | 1876     |
| Klatovy             | 2                 | 22                       | 2146          | 340            | 1598     |
| Kralovice           | 3                 | 8,5                      | 895           | 172            | 751      |
| Nepomuk             | 4                 | 5                        | 467           | 62             | 371      |
| Plzeň-jih           | 5                 | 12                       | 1562          | 205            | 823      |
| Plzeň-město         | 6                 | 44,5                     | 6072          | 570            | 4181     |
| Plzeň-sever         | 7                 | 18,5                     | 1854          | 426            | 1606     |
| Přeštice            | 8                 | 6,5                      | 838           | 138            | 588      |
| Rokycany            | 9                 | 15                       | 1998          | 371            | 1237     |
| Sušice              | 10                | 8,5                      | 1849          | 198            | 773      |
| Tachov              | 11                | 19                       | 1544          | 440            | 1801     |

**Tabulka 2 – vstupní data pro rok 2011**

V roce 2011 je na stran vstupu s nejv t-ím po tem pracovních míst pracovi-t Plze m sto s více jak 44 zam stnanci oproti nejmen–ímu Nepomuku s po tem zam stnanc 5.

 <sup>57</sup> Zákon . 344/1992 Sb. ze dne 1.1.1993 Katastrální zákon

<sup>&</sup>lt;sup>58</sup> Vyhlá-ka . 26/2007 Sb. ze dne 1.3.2007 Katastrální vyhlá-ka

<sup>59</sup> Zákon . 256/20013 Sb. ze dne 1.1.2014 Katastrální zákon

 $^{60}$  Vyhlá-ka . 357/2013 Sb. ze dne 1.1.2014 Katastrální vyhlá-ka

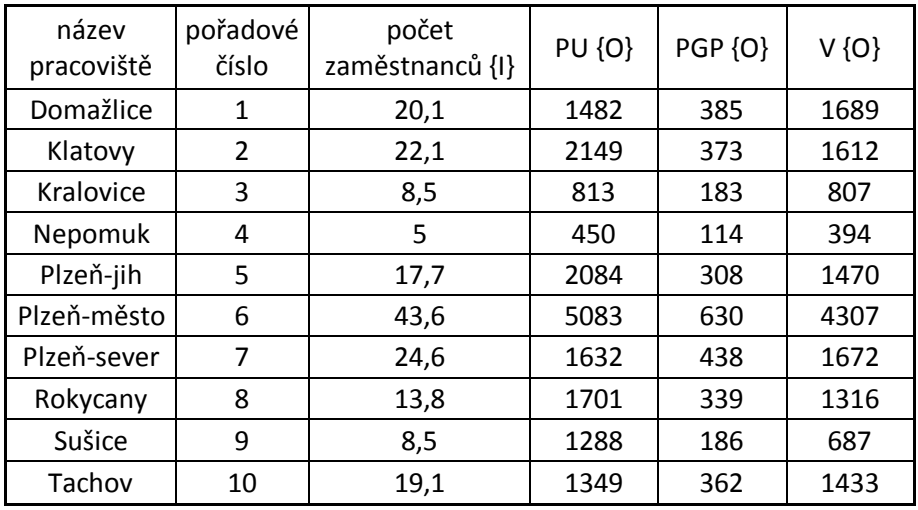

#### **Tabulka 3 – vstupní data pro rok 2012**

I v roce 2012 se v souboru poskytnutých dat objevuje Plze -m sto, které má na stran vstupu nejvíce zam stnanc, a na stran výstup nejv t-í po ty vy ízených ízení. Ubylo jedno z nejmen-ích pracovi-, a to P e-tice.

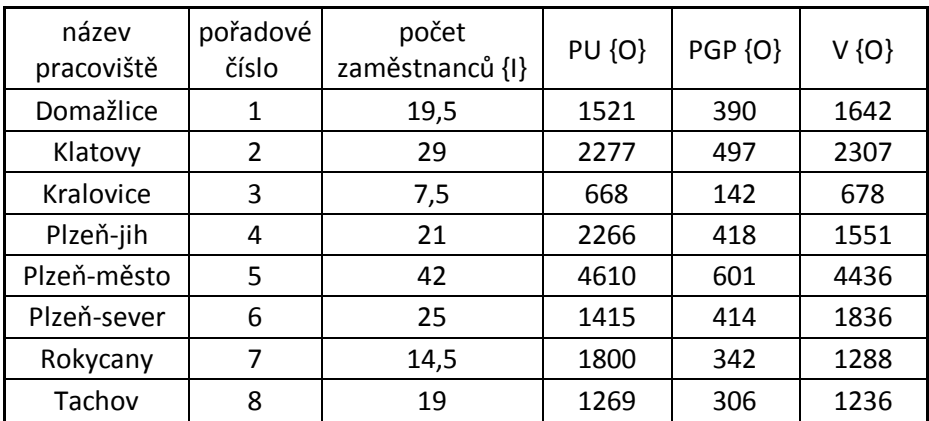

#### **Tabulka 4 – vstupní data pro rok 2013**

V roce 2013 se po et pracovi- zredukoval na 8. Dal-í dv pracovi-t byla p islou ena do jiných (Nepomuk a Su-ice), a tudífl se u mate ských pracovi- výrazn zm nil po et pracovních míst.

## 4.3 Pouflití metody CCR

Metoda CCR, nazvaná dle autor pana Charnese, Coopera a Rhodese p edpokládá konstantní výnos z rozsahu, to znamená, fle p i sníflení nebo zvý-ení vstupu dojde i ke zm n, tj. sníflení i zvý-ení výstupu. Proto pro tento p íklad propo tu efektivnosti byl zvolen práv model CCR. Lze po ítat s tím, fle pokud se zvý-í po et ízení, bude se muset zvý-it i po et pracovník, kte í tato ízení zpracovávají a naopak.

Dále zde byla na míst otázka zavedení vah i nikoliv. Váhy by zde m ly slouflit jako ozna ení, na co je kladen v t-í d raz, které ízení je d leflit j-í. Protofle neexistuje fládný závazný p edpis i norma, která by ur ovala, který z výstup je d leflit j-í, ale jedná se o pouhý subjektivní postoj, jako nap ., fle ízení typu V jsou d leflité z d vodu, fle je za n vybírán správní poplatek nejvy–í nebo jiná úvaha, fle nejd leflit j-í jsou ízení typu PU, pod kterými jsou jak p íjmy správní pokladny (správní poplatky), tak ale i pokladna b flná (p edstavuje p íjem katastrálního pracovi-t, který je vykazován samostatn). Váhy nebyly proto do výpo tu implementovány a výstupy tedy vystupují jako sob rovné.

Pro kvalitu modelu muselo být p istoupeno k úprav po tu výstup. Na základ zji-t ní, které výstupy spolu konvergují, byl vypu-t n výstup s daty o ízení typu Z, který p edstavuje zápis záznamem (zápis p íslu-nosti sloflek státu hospoda it s majetkem státu, zápisu jiných údaj do katastru nemovitostí ó kolauda ní rozhodnutí, zm na druhu pozemku apod. i zápisu poznámky ó zápis exekucí, exeku ních p íkaz apod.). Propo tem vy-lo, fle nejvíce konverguje s výstupem zobrazující ízení typu V - vklad. Konvergencí v tomto ohledu rozumíme pojem pouflívaný v r zných situacích závislých na typu zkoumaného problému, ale v podstat znamená, fle rozdíl mezi dv ma i více veli inami v ase se sniftuje a stává se zanedbatelným, respektive se zmen-uje k nulové hodnot .

Pro zkreslení p ehledu z d vodu anonymity pracovi- byla data do výstupních tabulek matematicky upravena tak, aby nebyla shodná se skute nými údaji získanými ze statistik ISKN z d vodu, fle vedení KÚ pro Plze ský kraj má sice zájem o konkrétní výsledky a návrhy pro vy-í efektivnost, ale nechce tyto údaje p ed asn zve ej ovat nefl budou p ijata ur itá opat ení. Proto ve výstupech bude tato práce hovo it o pracovi-tích s ozna ením pouze po adovým íslem a fiktivním jménem, které se samoz ejm neshoduje s po adím uvedeným v tabulkách se vstupními daty.

## 4.4 Vstupov orientovaný model pro jednotlivé roky

Tento model byl vypo ítán pomocí po íta ového programu EMS ó Efficiency Measurement System verze 1.3.0, který byl poskytnut vedoucím práce a lze ho vyuflívat pro studijní ú ely.

V ilustra ní ukázce jsou ozna eny modrým podbarvením efektivní jednotky. Ve sloupci benchmarks u neefektivních jednotek se objevují hodnoty, pomocí kterých je mofino p epo ítat jakých hodnot musí daná jednotka dosáhnout, aby se stala efektivní. Ve sloupci score se objevují procenta a pomocí t chto údaj byla spo ítána skute ná doporu ená procentní zm na.

| $\epsilon$ EMS                                            |            |      |         |                                          |      |                                 |                   |                          |    |                                  |              |                                 |                    |
|-----------------------------------------------------------|------------|------|---------|------------------------------------------|------|---------------------------------|-------------------|--------------------------|----|----------------------------------|--------------|---------------------------------|--------------------|
| File                                                      | Edit       | DEA: | Window  | He                                       |      |                                 |                   |                          |    |                                  |              |                                 |                    |
| E C:\Users\pacholickovap\Desktop\data_2011.xls_CRS_RAD_IN |            |      |         |                                          |      |                                 |                   |                          |    |                                  |              |                                 |                    |
|                                                           | <b>DMU</b> |      | Score   | počet  <sub>PU</sub><br>zamé: <br>{}}{V} |      | <b>PGP</b><br>{0}{V {0}{V {0}{V | v                 | Benchmarks               |    | $\{S\}$<br>počet PU<br>zamě: {0} | $\{S\}$      | $\{\mathbb S\}$<br>PGP<br>${0}$ | $\{S\}$ V<br>${0}$ |
|                                                           |            |      | 100.00% | 1.00                                     | 0.03 | 0.02                            | 0,95              |                          | 81 |                                  |              |                                 |                    |
|                                                           | 2<br>2     |      | 76,32%  | 1.00                                     | 0,06 | 0,00                            | 0.94              | 1 (0,69) 10 (0,39)       |    | 0.00                             | 0,00         | 47,52                           | 0,00               |
|                                                           | 3<br>3     |      | 92.22%  | 1.00                                     | 0,05 | 0,00                            | 0,95              | 1 (0,37) 10 (0,07)       |    | 0.00                             | 0,00         | 8,64                            | 0,00               |
|                                                           | 4<br>4     |      | 77,68%  | 1.00                                     | 0,06 | 0,00                            | 0,94              | 1 (0,17) 10 (0,06)       |    | 0.00                             | 0.00         | 27,56                           | 0,00               |
|                                                           | 5<br>5     |      | 73.84%  | 1.00                                     | 0.08 | 0.00                            | 0.92 <sub>1</sub> | 1 (0,17) 10 (0,66)       |    | 0.00                             | 0.00         | 0,52                            | 0.001              |
|                                                           | 6<br>6     |      | 99,20%  | 1.00                                     | 0.06 | 0,00                            | 0.94              | 1 (1,62) 10 (1,48)       |    | 0.00                             | 0.00         | 49,85                           | 0,00               |
|                                                           | 7<br>7     |      | 96,67%  | 1.00                                     | 0,00 | 0,68                            | 0.32 <sub>1</sub> | $1(0,49)$ 9 $(0,56)$     |    | 0,00                             | 66,27        | 0,00                            | 0,00               |
|                                                           | 8<br>8     |      | 95.40%  | 1.00                                     | 0,06 | 0,00                            | 0.94              | 1 (0,23) 10 (0,19)       |    | 0.001                            | 0.00         | 5,22                            | 0,00               |
|                                                           | 9<br>9     |      | 100.00% | 1.00                                     | 0.00 | 1.00                            | 0.00              |                          |    |                                  |              |                                 |                    |
|                                                           | 10         | 10   | 100.00% | 1,00                                     | 0.97 | 0.03                            | 0.00              |                          |    |                                  |              |                                 |                    |
|                                                           | 11         | 11   | 99,88%  | 1,00                                     | 0.00 | 0.66                            |                   | $0,34$ 1 (0,88) 9 (0,12) |    |                                  | $0,00$ 12,69 | 0,00                            | 0,00               |

**Obrázek 7 – ukázka výstupu z program EMS pro vstupov orientovaný model**

Pro rok 2011 byla vytvo ena tabulka, kde se uvádí fiktivní názvy katastrálních pracovi-t, matematicky upravený po et zam stnanc a skute n vypo ítaná doporu ená procentní

zm na. Pokud by cht lo být dané pracovi-t efektivní, muselo by sníflit po et zam stnanc o procento uvedené u p íslu-ného katastrálního pracovi-t v i aktuálnímu po tu pracovník . Modrým podbarvením jsou ozna eny jednotky, které model vypo etl jako efektivní, fialov podbarvené jsou s doporu enou zm nou max. 20%.

| pořadí         | název      | počet<br>zaměstanců | doporučená<br>změna v % |
|----------------|------------|---------------------|-------------------------|
| 1              | Chalupy    | 49                  | 24                      |
| 2              | Oníkov     | 15                  | 22                      |
| 3              | Babkov     | 29                  | 26                      |
| $\overline{4}$ | Pytlíkov   | 35                  | 0                       |
| 5              | Zaječí     | 43                  | $\mathbf{1}$            |
| 6              | Kulíkov    | 44                  | 0                       |
| 7              | Drakov     | 94                  | $\mathbf{1}$            |
| 8              | Králíky    | 22                  | 0                       |
| 9              | Kocourkov  | 42                  | 3                       |
| 10             | Kozomlýn   | 22                  | 8                       |
| 11             | Krakonošov | 18                  | 5                       |

**Tabulka 5 – vstupov orientovaný model pro rok 2011**

V seznamu se nacházejí 3 pracovi-t, která byla efektivní, a to Pytlíkov, Kulíkov a Králíky. U dal-ích ty pracovi- by ve skute nosti nedo-lo ke zm n ani v ádu jednoho pravovníka. Nejv t-í zm na by nastala u Chalup, které by p i pouflití reálných ísel musely zredukovat po et zam stanac o 5 pracovních úvazk a u Babkova, kde by do-lo k redukci o 3. U Oníkova by m lo dojít k pom rn velkému procentnímu poklesu, ale pokud to p epo teme na skute ná ísla, vyjde to pouze na úbytek 1 pracovního místa, pon vadfl se jedná o pracovi-t s velmi malým po tem zam stanc.

| pořadí         | název     | počet<br>zaměstanců | doporučená<br>změna v % |
|----------------|-----------|---------------------|-------------------------|
| $\mathbf{1}$   | Oníkov    | 15                  | 7                       |
| $\overline{2}$ | Kulíkov   | 45                  | 13                      |
| 3              | Kocourkov | 54                  | 28                      |
| $\overline{4}$ | Králíky   | 22                  | 0                       |
| 5              | Drakov    | 92                  | 0                       |
| 6              | Pytlíkov  | 33                  | 0                       |
| 7              | Chalupy   | 49                  | 23                      |
| 8              | Babkov    | 40                  | 10                      |
| 9              | Zaječí    | 43                  | 21                      |
| 10             | Kozomlýn  | 22                  | 1                       |

**Tabulka 6 – vstupov orientovaný model pro rok 2012**

V roce 2012 se zmen-il po et katastrálních pracovi- o jedno. Op t byla vytvo ena tabulka pro rychlý p ehled o efektivnosti jednotlivých jednotek. Rozd lit je lze p iblifin na t etiny. V první jsou obsafleny efektivní pracovi-t Králíky, Drakov a Pytlíkov, takfle se zde objevují dv stejná pracovi-t jako v roce 2011. V druhé t etin jsou pracovi-t bez pot eby tém fládné zm ny a ve t etí se zm nou víc jak 20% oproti svému sou asnému stavu. Ve skute nosti by se jednalo o úbytek pracovních míst pro katastrální pracovi-t Kocourkov o 7, pro Chalupy o 5 a pro Zaje í o 4.

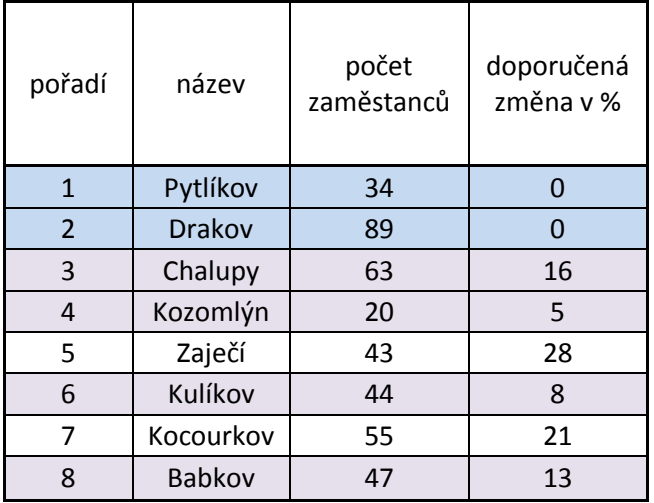

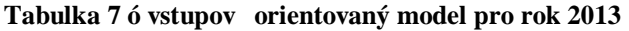

V roce 2013 ufl byly dle modelu pouze 2 efektivní jednotky, op t zde vidíme Pytlíkov a Drakov, cofi jsou jednotky, které byly efektivní i v roce 2012. Dokonce jednotka Pytlíkov se objevila mezi efektivními i v roce 2011. Nejv t-í procento poklesu zam stanac zaznamenalo Zaje í, coft by ve skute nosti p i pouflití skute ných ísel znamenalo úbytek 5 zam stnanc pracujích na plný úvazek. Dále víc jak 20% dosáhl Kocourkov, u n hofl by skute ný úbytek zam stanc byl ve vý-i 6. Významný pokles by byl je-t u katastrálního pracovišt Chalupy, a to 4 místa. Zbylá pracovišt by byla maximáln v ádu jednoho zam stnance.

# 4.5 Výstupov orientovaný model pro jednotlivé roky

Tento oddíl obsahuje op t 3 tabulky s fiktivními názvy pracovi–, matematicky zkreslené údaje o po tech jednotlivých ízení a skute nou procentní zm nu, která ukazuje, o kolik by se musel celkov zvý-it po et ízení, aby se katastrální pracovi-t stalo efektivním. Pro v-echny t i modely platí, fle efektivní jednotky jsou shodné s výsledky, které byly spo ítány pro vstupov orientovaný model. V-echny výstupy jsou zástupné, cofi znamená, že pokud je doporu ena ur itá procentní zm na, znamená to bu pro ízení PU (poskytování informací ve ejnosti) nebo ízení PGP (potvrzení geometrického plánu), a nebo ízení V (podání návrhu na vklad). Mod e jsou op t podbarveny jednotky ozna ené jako efektivní a fialov s doporu enou procentní zm nou nárustu po tu ízení max. 20%.

| $\epsilon$ EMS                                             |                    |         |                                   |      |                                 |      |                             |                               |            |                         |                    |
|------------------------------------------------------------|--------------------|---------|-----------------------------------|------|---------------------------------|------|-----------------------------|-------------------------------|------------|-------------------------|--------------------|
| File                                                       | Edit<br><b>DEA</b> | Window  | Help                              |      |                                 |      |                             |                               |            |                         |                    |
| E C:\Users\pacholickovap\Desktop\data_2011.xls_CRS_RAD_OUT |                    |         |                                   |      |                                 |      |                             |                               |            |                         |                    |
|                                                            | DMU                | Score   | počet <br>zamě:<br>0 <sup>0</sup> | PU   | <b>PGP</b><br>(0){V {0}{V {0}{V | ν    | Benchmarks                  | {S}<br>počet  PU<br>zamě: {0} | $\{S\}$    | $\{S\}$<br>PGP<br>${0}$ | $\{S\}$ V<br>${0}$ |
|                                                            |                    | 100.00% | 1,00                              | 0.03 | 0.02                            | 0.95 |                             | 8                             |            |                         |                    |
| 2                                                          | 2                  | 131,02% | 1,00                              | 0,06 | 0,00                            |      | $0,94$   1 (0,91) 10 (0,51) | 0,00                          |            | $0,00$ 62,26            | 0,00               |
| $\overline{3}$                                             | 3                  | 108,44% | 1,00                              | 0,05 | 0,00                            | 0,95 | 1 (0,40) 10 (0,08)          | 0,00                          | 0,00       | 9,37                    | 0,00               |
| 4                                                          | 4                  | 128,74% | 1,00                              | 0,06 | 0,00                            | 0.94 | 1 (0,22) 10 (0,08)          | 0,00                          | 0,00       | 35,48                   | 0,00               |
| 5                                                          | 5                  | 135,43% | 1,00                              | 0,08 | 0,00                            | 0,92 | 1 (0,23) 10 (0,89)          | 0.00                          | 0,00       | 0,70                    | 0,00               |
| 6                                                          | 6                  | 100,80% | 1,00                              | 0.06 | 0,00                            | 0.94 | 1 (1,63) 10 (1,49)          | 0.00                          | 0,00       | 53,46                   | 0,00               |
| 7                                                          | 7                  | 103,45% | 1,00                              | 0,00 | 0,68                            | 0.32 | $1(0,51)$ 9 $(0,57)$        | 0,00                          | 75,46      | 0.00                    | 0,00               |
| 8                                                          | 8                  | 104,82% | 1,00                              | 0,06 | 0,00                            | 0.94 | 1(0.25) 10(0.20)            | 0.00                          | 0,00       | 5,47                    | 0,00               |
| 9                                                          | 9                  | 100,00% | 1.00                              | 0.00 | 1,00                            | 0.00 |                             |                               |            |                         |                    |
| 10                                                         | 10                 | 100,00% | 1,00                              | 0.97 | 0.03                            | 0.00 |                             |                               |            |                         |                    |
| 11                                                         | 11                 | 100,13% | 1,00                              | 0.00 | 0,66                            |      | $0,34$ [ 1 (0,88) 9 (0,12)  |                               | 0.00113.33 | 0.00                    | 0,00               |

**Obrázek 8 - ukázka výstupu z program EMS pro výstupov orientovaný model**

| pořadí         | název      | počet<br>řízení<br>PU | počet<br>řízení<br><b>PGP</b> | počet<br>řízení V | doporučená<br>změna v % |
|----------------|------------|-----------------------|-------------------------------|-------------------|-------------------------|
| 1              | Chalupy    | 4297                  | 685                           | 3201              | 31                      |
| 2              | Oníkov     | 939                   | 129                           | 747               | 29                      |
| 3              | Babkov     | 3129                  | 415                           | 1651              | 35                      |
| $\overline{4}$ | Pytlíkov   | 4001                  | 747                           | 2479              | 0                       |
| 5              | Zaječí     | 3093                  | 885                           | 3607              | $\mathbf{1}$            |
| 6              | Kulíkov    | 4131                  | 903                           | 3757              | 0                       |
| $\overline{7}$ | Drakov     | 12149                 | 1145                          | 8367              | $\mathbf{1}$            |
| 8              | Králíky    | 3703                  | 401                           | 1551              | 0                       |
| 9              | Kocourkov  | 3713                  | 857                           | 3217              | 3                       |
| 10             | Kozomlýn   | 1795                  | 349                           | 1507              | 8                       |
| 11             | Krakonošov | 1681                  | 281                           | 1181              | 5                       |

**Tabulka 8 – výstupov orientovaný model pro rok 2011**

Z modelu pro rok 2011 je z ejmé, fle nejv t-í nár st ízení by m lo mít pracovi-t Babkov a dle skute ných ísel by to znamenalo zvý-ení v ízení PU o 568 vy ízených fládostí o poskytnutí údaj nebo zvý-ení v ízení PGP o 75 potvrzených geometrických plán anebo zvý-ení v ízení V o 296 podaných návrh na vklad. Dal-í významný procentní rozdíl je u Chalup, kde by muselo dojít k nárustu po tu ízení PU o 674 nebo po tu ízení PGP o 169 anebo po tu ízení V o 503. Poslední z trojice nejv t-ího procentního nárustu je Oníkov, kde by muselo dojít k nárustu u ízení PU o 135 nebo u ízení PGP o 53 anebo u ízení V o 104.

Dal-í tabulka zobrazuje data pro rok 2012, kde pracovi-t nacházející se p iblifin ve st edu tabulky z hlediska procentní zm ny, a to Babkov, by v reálných íslech musel navý-it nap íklad po et ízení V o 157 listin. U Kulíkova by se jednalo o nárust 249 a u Oníkova o 80. Nejv t-í procentní zm na je vid t u Kocourkova, cofl by znamenalo nárust po tu ízení V o 670. Jako dal-í jednotka s významným procentním nárustem byla ozan eny Chalupy s nár stem o 467 a Zaje í s nár stem o 390 listin.

| pořadí         | název     | počet<br>řízení<br>PU | počet<br>řízení<br>PGP | počet<br>řízení V | doporučená<br>změna v % |
|----------------|-----------|-----------------------|------------------------|-------------------|-------------------------|
| $\mathbf{1}$   | Oníkov    | 905                   | 233                    | 793               | 8                       |
| $\overline{2}$ | Kulíkov   | 2969                  | 775                    | 3383              | 15                      |
| 3              | Kocourkov | 3269                  | 881                    | 3349              | 38                      |
| $\overline{4}$ | Králíky   | 22581                 | 377                    | 1379              | 0                       |
| 5              | Drakov    | 10171                 | 1265                   | 8619              | 0                       |
| 6              | Pytlíkov  | 3407                  | 683                    | 2637              | 0                       |
| 7              | Chalupy   | 4303                  | 751                    | 3229              | 29                      |
| 8              | Babkov    | 4173                  | 621                    | 2945              | 11                      |
| 9              | Zaječí    | 2703                  | 729                    | 2871              | 27                      |
| 10             | Kozomlýn  | 1631                  | 371                    | 1619              | 1                       |

**Tabulka 9 – výstupov orientovaný model pro rok 2012**

V roce 2013 jsou nejv t-í procentní nár sty doporu ovány u Zaje í, cofl nap íklad u ízení PGP by znamenalo zvý-ení o 117 potvrzených geometrických plán a u Kocourkova, kde by ve shodném ízení musel být nár st o 109. Jak je vid t, skute ný po et je podobný, i kdyfl procentní je mnohem více odli-ný, cofl je zp sobeno tím, fle procentní doporu ená zm na je uvedena vzhledem k aktuálnímu po tu ízení na daném pracovi-ti.

| pořadí         | název         | počet<br>řízení<br>PU | počet<br>řízení<br><b>PGP</b> | počet<br>řízení V | doporučená<br>změna v % |
|----------------|---------------|-----------------------|-------------------------------|-------------------|-------------------------|
| $\mathbf{1}$   | Pytlíkov      | 3605                  | 689                           | 2581              | O                       |
| $\overline{2}$ | Drakov        | 9225                  | 1207                          | 8877              | 0                       |
| 3              | Chalupy       | 4559                  | 999                           | 4619              | 19                      |
| $\overline{4}$ | Kozomlýn      | 1341                  | 289                           | 1361              | 5                       |
| 5              | Zaječí        | 2543                  | 617                           | 2477              | 40                      |
| 6              | Kulíkov       | 3047                  | 785                           | 3289              | 9                       |
| 7              | Kocourkov     | 2835                  | 833                           | 3677              | 27                      |
| 8              | <b>Babkov</b> | 4537                  | 841                           | 3107              | 15                      |

**Tabulka 10 – výstupov orientovaný model pro rok 2013**

# 4.6 Zhodnocení efektivnosti po slou ení jednotlivých pracovi-

Rok 2011 je brán jako odrazový pro výpo et, v modelu se objevuje 11 pracovi- a k následnému slou ení pracovi- docházelo afl v letech 2012 a 2013, kdy byly zru-eny t i pracovi-t, takfle se v roce 2013 objevuje jifl jen 8 pracovi-. P i pohledu na výsledek modelu je lze rozd lit do dvou typ .

Prvním je, fle se slou ilo pracovi-t neefektivní s téfl neefektivním, p i emfl ale ru-ené pracovi-t vy-lo z modelu o mnohem lépe nefl to, s kterým se slu ovalo. Výsledkem v následujícím roce bylo to, fle se mate ské pracovi-t odrazilo z posledních p í ek na stupnici neefektivních jednotek na lep-í pozici. Je tedy moflné íci, fle do-lo k pozitivnímu posunu. Tato situace nastala ve dvou p ípadech.

Druhým typem je, fle pracovi-t, které bylo ve dvou letech efektivní, se slou ilo s pracovi-t dlouhodob neefektivním. Cílové pracovi-t se v letech 2011 i 2012 vyskytovalo na posledních pozicích stupnice neefektivních jednotek s pom rn velkým doporu ením pro redukci vstup . Výsledek lze hodnotit jako obdobný prvnímu p ípadu, a to, fle se dané mate ské pracovi-t nestalo efektivním, ale pouze se posunulo o n jakou p í ku vp ed.

Je tedy mofiné konstatovat, fie u obou typ do-lo k posunu vp ed u pracovi-, se kterými byla ru-ená pracovi-t slou ena, a tudífi lze ozna it slou ení propo ítané v tomto modelu, za uvedených vstup a výstup , jako pozitivní.

#### 5. Zhodnocení výsledk

Práce nejd íve vyhodnotila výsledky model bez ohledu na slu ování pracovi- ve t ech po sob jdoucích letech, a to pro vstupov orientovaný a výstupov orientovaný model. Pro kafldý rok byla vypo tena navrflená procentní zm na pro kafldé jednotlivé pracvi-t, aby se daná jednotka stala efektivní. Více jak dv t etiny výsledk vy-ly do 20 %, jedná se o míru neefektivity velice malou a není t eba navrhovat fládná nápravná opat ení. U jedné t etiny se výsledky p ehouply p es 20%, ale ne afl tak zásadn. V ur itých p ípadech by bylo vhodné uvaflovat o redukci pracovních míst. Je ale t eba vzít v úvahu, fle tento model uvažuje období pouze ásti kalendá ního roku a p i náhlém nárustu ízení nebo p i p id lení jiných v cných úkol nelze striktn dodržovat, co model doporu í. O ur itém doporu ení sníflení po tu zam stnanc by bylo vhodné uvaflovat v p ípad, fle by v modelu vy-ly hodnoty vy-í nefl 50%.

Dále práce zhodnotila efektivitu slu ování katastrálních pracovi-. Pro dodrflení anonymity nebylo mofiné ani pouflít fiktivní názvy z d vodu v-eobecné znalosti, o která pracovi-t se jedná. Bylo tedy mofiné pouze konstatovat, fle se vyskytly dva p ípady. První, fle se neefektivní jednotka slou ila do taktéfl neefektivní. Výsledkem bylo pouze zmírn ní neefektivity. Druhý p ípad zahrnuje jednotku, která po dvou efektivních letech byla slou ena do dlouhodob neefektivní jednotky. Výsledkem bylo op t zmírn ní neefektivity. I to lze ale hodnotit pozitivn, pon vadfl do-lo k posunu vp ed, nikoliv vzad.

#### 6. Záv r

Daný model splnil vytý ený cíl a ukázal, fle je schopen doporu it opat ení, která by byla t eba u init, aby se dané pracovi-t stalo efektivním. Pro konkrétní interpretaci výsledk by bylo ale t eba jmenovat a konkretizovat jednotlivá pracovi-t . Pro hodnocení efektivnosti slu ování pracovi- by bylo také ur it vhodné p idat na stranu vstupu minimáln ekonomickou náro nost katastrálních pracovi-. Tato data byla v samém po átku zvažována, ale po konzultaci s editelem Katastrálního ú adu pro Plze ský kraj Ing. Vladimírem Grösslem od toho bylo upu-t no. Bohuflel tyto údaje nejsou vedeny v fládných statistikách a bylo by nutné je pos ítat po jednotlivých polofikách jako je spot eba energií, topení, telefony apod. Pro pracovi-t, která mají sídlo samostatn, by to mofiné bylo, ale obtífi by nastala pro budovu v Plzni. Sídlí zde samotné vedení ú adu se sekretariátem, t i pracovi-t, spole ná podatelna a dal-í odd lení (nap . odd lení obnovy katastrálního operátu, ekonomické odd lení, odd lení ICT i odd lení metodiky a kontroly), která nejsou sou ástí katastrálních pracovi- a ekonomické polofiky, které by bylo mofiné spo ítat, by byly poskytnuty pouze za celou budovu.

Po p idání vstupu, by pak bylo moflné p idat i dal-í výstup (nap . ízení typu záznam, ízení o oprav chyby, nebo po p idání do po tu zam stnanc na stran vstupu místa obsazená zam stnanci zpracovávající digitalizaci katastrálních map i nap . po et digitalizovaných území). Pak by se model stal velmi obsáhlým a  $\overline{A}$ o by íci, fle postihuje v t $\overline{A}$ nu pracovních úkol, které pracovníci katastrálních pracovi- vykonávají.

Nicmén i model sestavený v této práci je p ínosem. Ukázal, fle na n kterých pracovi-tích jsou rezervy, které je nutné vyuflít ve prosp ch vykonávání dal-ích pracovních úkol, které chodí na jednotlivá pracovi-t nap . i ze strany samotného eského ú adu zem měckého a katastrálního. V resortu jsou pracovníci, kte í se nap . p i své práci podílí na vývoji r zných produkt v rámci výzkumného ústavu geodetického, topografického a kartografického, i v rámci testování nových verzí APV pro ISKN, kterých díky neustálým zm nám v zákonech a nejr zn  $j$ -ích p edpisech neustále p ibývá.

7. Seznam pouflitých zdroj

### **Odborné publikace**

BROfiOVÁ, Helena; <sup>TI</sup>UBRT, Tomá-; HOUTKA, Milan. *Modely pro vícekriteriální rozhodování*. Vyd. 1. Praha: Credit, 2003, 172 s. ISBN 978-80-213-1019-3.

FIALA, Petr. *Modely a metody rozhodování*. 2. p eprac. vyd. V Praze: Oeconomica, 2008, 292 s. ISBN 978-80-245-1345-4.

FRIEBELOVÁ, Jana; KLICNAROVÁ, Jana. *Rozhodovací modely pro ekonomy*. 1. vyd. eské Bud jovice: Jiho eská univerzita v eských Bud jovicích, 2007, 135 s. ISBN 978- 807-3940-355.

JABLONSKÝ, Josef. *Modely hodnocení efektivnosti produk ních jednotek*. 1. vyd. Praha: Professional Publishing, 2004, 183 s. ISBN 80-864-1949-5.

<sup>TNUBRT, Tomá- *Ekonomicko-matematické metody*. Plze : Vydavatelství a nakladatelství</sup> Ale – en k, 2011, 351 s. ISBN 978-80-7380-345-2.

Zem měři: *asopis o geodézii, katastru nemovitostí, kartografii a GIS*, Praha ISSN 1211-488 X, vydání 11+12/2010.

Zem měři: *asopis o geodézii, katastru nemovitostí, kartografii a GIS*, Praha ISSN 1211-488 X, vydání 5+6/2011.

Zem měři: *asopis o geodézii, katastru nemovitostí, kartografii a GIS*, Praha ISSN 1211-488 X, vydání 3+4/2013.

#### **Akademické práce**

BELŽÍKOVÁ, Anna. *Katastr nemovitostí eské republiky a vybraná problematika* vkladového ízení. 2008. Bakalá ská práce. Univerzita Tomá-e Bati ve Zlín.

DOUBRAVOVÁ, Hana. *Vícekriteriální analýza variant a její aplikace v praxi*. 2008. Diplomová práce. Jiho eská univerzita v eských Bud jovicích.

HEIS, Pavel Mgr.. *Právní úprava katastru nemovitostí*. 2005. Rigorozní práce. Západo eská univerzita v Plzni.

KOLÁ EK, Oto. *Hodnocení efektivnosti pracovník ve vybrané spole nosti*. 2013. Bakalá ská práce. eská zem d lská univerzita v Praze.

KREIDLOVÁ, Hana. *Vývoj evidence popisných údaj v katastrálních operátech*. 2007. Bakalá ská práce. Západo eská univerzita v Plzni.

MAKSOVÁ, Martina. *Katastrální právo*. 2010. Bakalá ská práce. Univerzita Pardubice.

MATULOVÁ, Markéta. *Hodnocení efektivnosti podnik pomocí analýzy obalu dat*. [online]. 2013 [cit. 2014-01-20]. Dostupné z: https://www.math.muni.cz/~amathnet/presentations/Matulova.pdf

STAVÁREK, Daniel. *Restrukturalizace bankovních sektor a efektivnost bank v zemích Višegrádské skupiny*. 2005, V decká monografie. Slezská univerzita v Opav .

### **Legislativní zdroje**

Vyhlá-ka . 26/2007 Sb. ze dne 1.3.2007 Katastrální vyhlá-ka

Vyhlá-ka . 357/2013 Sb. ze dne 1.1.2014 Katastrální vyhlá-ka

Zákon . 141/1950 Sb. ze dne 1.1.1951 Ob anský zákoník

Zákon . 40/1964 Sb. ze dne 1.4.1964 Ob anský zákoník

Zákon . 265/1992 Sb. ze dne 1.1.1993 o zápisech vlastnických a jiných v cných práv k nemovitostem

Zákon . 344/1992 Sb. ze dne 1.1.1993 Katastrální zákon

Zákon . 359/1992 Sb. ze dne 1.1. 1993 o zem měckých a katastrálních orgánech

Zákon . 634/2004 Sb. ze dne 26.11.2004 o správních poplatcích

Zákon . 89/2012 Sb. ze dne 1.1.2014 Ob anský zákoník

Zákon . 256/2013 Sb. ze dne 1.1.2014 Katastrální zákon

#### **Internetové zdroje**

CUZK, o resort, mezinárodní spolupráce. [online]. [cit. 2014-01-27]. Dostupné z: http://www.cuzk.cz/O-resortu/Mezinarodni-spoluprace/Mezinarodni-spoluprace.aspx

CUZK, o resort, p sobnost ú ad . [online]. [cit. 2014-01-27]. Dostupné z: http://www.cuzk.cz/O-resortu/Pusobnost-uradu/Vecna-a-uzemni-pusobnost-Katastralnichuradu.aspx

CUZK, o resort, Statuty a organiza ní ády ú ad v resortu[online]. [cit. 2014-01-27]. Dostupné z: http://www.cuzk.cz/O-resortu/Statuty-a-organizacni-rady-uradu-vresortu.aspx

CUZK, o resort, slovo p edsedy. [online]. [cit. 2014-01-27]. Dostupné z: http://www.cuzk.cz/O-resortu/Slovo-predsedy.aspx

CUZK, o resortu, v cná p sobnost ú adu.[online]. [cit. 2014-01-27]. Dostupné z: http://www.cuzk.cz/O-resortu/Pusobnost-uradu/Vecna-pusobnost-Ceskeho-uraduzememerickeho.aspx

Oragniza ní schéma CUZK. [online]. [cit. 2014-01-20]. Dostupné z: http://www.cuzk.cz/O-resortu/Struktura-resortu.aspx

Organiza ní struktura KÚ pro Plze ský kraj. [online]. [cit. 2014-01-20]. Dostupné z: http://www.cuzk.cz/Urady/Katastralni-urady/Katastralni-urady/Katastralni-urad-pro-Plzensky-kraj/O-uradu/Organizacni-struktura.aspx

# 8. Seznam rovnic

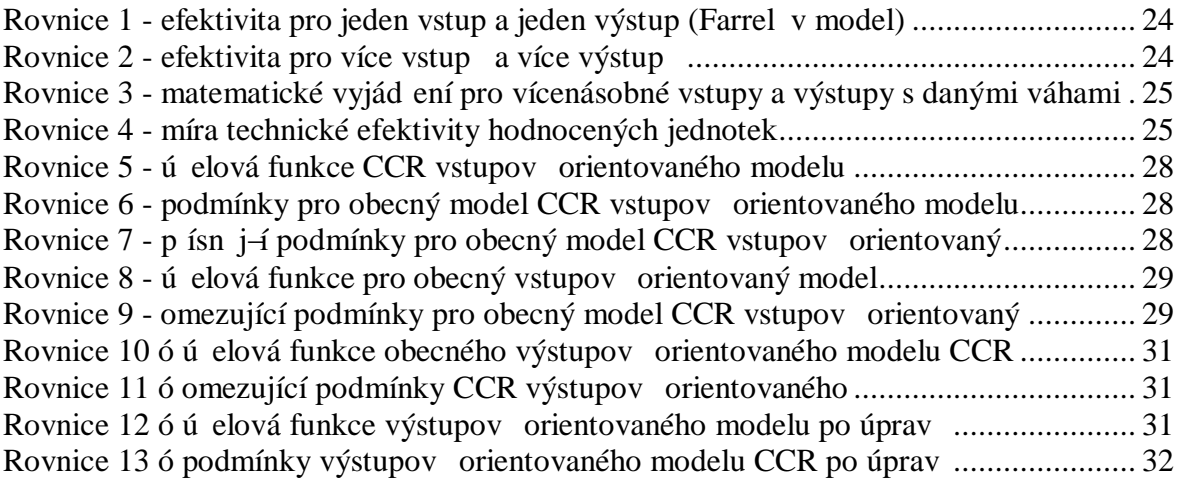

#### 9. Seznam tabulek

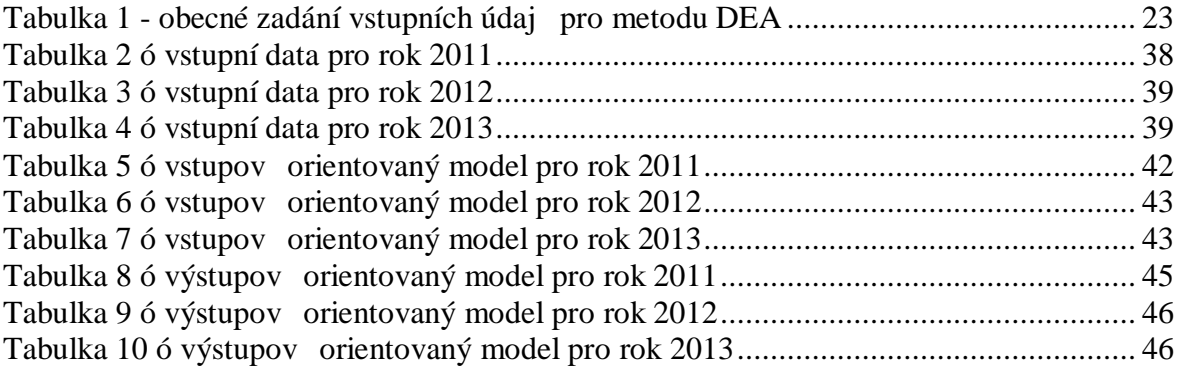

# 10. Seznam obrázk

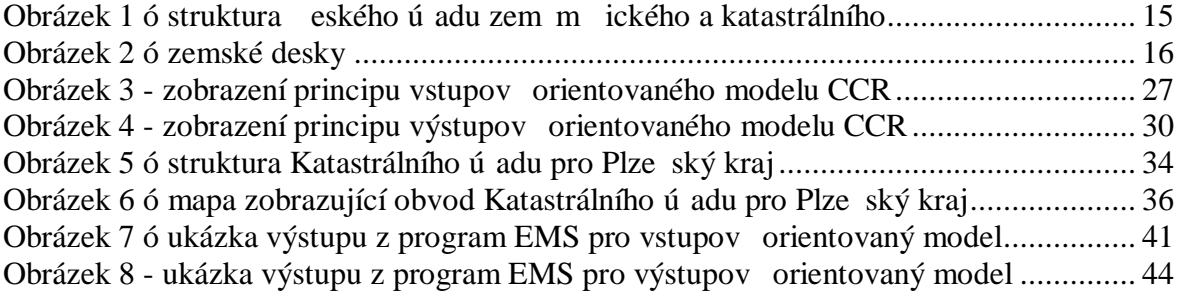